**مقدمة:**

يشهد العصر الحالي الكثير من التغيرات والتطورات التي تشمل جميع المجاالت وخاصة في مجال التعليم، لذا فلهذه التغيرات والتطورات تأثيرها المباشر على المجتمع بجميع شرائحه وعناصره من أفراد ومؤسسات بشكل عام وعلى العملية التعليمية بشكل خاص، مما يستوجب ضرورة االستجابة والتكييف مع هذه التغيرات والتطورات من خالل تطوير قدرات الأفراد وكفاءات المؤسسات لمواكبتها والاستفادة منها، كما شهد هذا العصر تطور علمي وتكنولوجي ملحوظ نتيجة لالنفجار المعرفي والتغير المعلوماتي الذى حدث ومازال يحدث حتى اآلن؛ مما يؤثر بدور ه على مختلف أنشطتنا الحياتية و التي من أهمها العملية التعليمية.

فتطورت كافة عناصر العملية التعليمية بصورة كبيرة وتطورت أدواتها المختلفة، نظراً ألنها اعتمدت على منصات تعليمية متنوعة تعمل على تقديم المحتوي التعليمي للطالب بأشكال مختلفة من نصوص وصور مرئية ورقمية ورسومات روائية أو مخططات كلها تعمل على تصور المفاهيم والمعلومات والبيانات للطالب وتزيد من درجة استيعابها لديهم وترفع من دافعيتهم نحو العملية التعليمية انطالقا من مبدأ أن الصورة تغني عن ألف كلمة. (وليد أحمد، ٢٠١٢)\* .

وهذا ما أكده محمد عطية خميس )2015( على أن تعدد مصادر التعلم الرقمية أدى إلى ظهور العديد من المنصات التعليمية والتي عملت على اعتماد المتعلمين على حاسة البصر بشكل رئيس أثناء تعلمهم، وبالتالي أدى ذلك إلى ظهور استراتيجيات وأساليب حديثة للتعلم خاصة بتلك المصادر، والتي يعد من أهمها المحتويات القائمة على االنفوجرافيك لمناسبته لخصائصها وطبيعة األدوات المتاحة المستخدمة في تلك المصادر المختلفة.

<u>.</u>

<sup>)</sup> الإصدار السادس، مع تقديم الاسم APA تستخدم الباحثتان نظام التوثيق الخاص بالجمعية الأمريكية لعلم النفس (\* األول على األخير في المراجع العربية.

أثر التفاعل بين اماط الانفوجرافيك واساليب التعلم في بيئة التعلم النقال <u>د. سناء عبد الحميد نوفل د. دينا عبد اللطيف نصار </u>

كما أن لالنفوجرافيك العديد من الخصائص والسمات التي تجعله يستطيع أن يتناسب مع المحتويات والبيئات والمنصات باختلاف أنواعهم وأشكالهم، ويعمل أيضا على تمثيل كافة البيانات والمعلومات والمعارف المختلفة تمثيلا مرئيا من أجل توضيح كافة المعلومات الصعبة ودمجها بسرعة وبوضوح لتقديمها بصورة مبسطة للطالب، بحيث يسهل عليهم فهمها واستيعابها بسهوله داخل الموقف التعليمي الخاص بهم .(Siricharoen, 2013).

مما يستلزم ضرورة الاعتماد عليه داخل البيئات التعليمية المختلفة، وأيضا ضرورة تدريب المتعلمين بمختلف مستوياتهم على عملية إنتاج المحتويات المعتمدة على الوسائط االلكترونية مثل االنفوجرافيك، وذلك من أجل تيسير عملية فهم المعلومات والبيانات لدى الطلاب وأيضا عملية تشارك المعرفة نظرا لأنه يعمل على تدعيم عملية الانتباه والتركيز لديهم ويزيد من دافعيتهم نحو التعلم ويساعدهم على بناء نماذج عقلية في ذاكرتهم تمكنهم من استخدام المعارف المكتسبة في مواقف جديدة ( ;Kent, R .)Wendy, C., 2011

ويضيف محمد شلتوت (٢٠١٤) أن توظيف الانفوجرافيك بتصميماته المختلفة يساعد الطالب على تغير أسلوب التفكير تجاه المعلومات والبيانات التي تقدم لهم داخل البيئة التعليمية، نظراً لأنه يضفي شكل مرئي جديد عند عرض تلك المعلومات أو نقلها مما يزيد من جاذبية الطالب نحوها ويجعل عملية التعلم أكثر متعة وتشويق بالنسبة لهم؛ وبالتالي يساعد االنفوجرافيك على تحقيق األهداف التعليمية المختلفة المرجوة من المحتويات المقدمة للطالب بكافة أشكالها.

كما يتميز االنفوجرافيك بإمكانية تصميمه بأشكال وأنماط مختلفة تتمثل في النمط الثابت والنمط المتحرك والنمط التفاعلي، حيث أن لكل نمط مزاياه الخاصة التي ينفرد بها عن الأنماط الأخرى؛ مما يساعد على تنمية العديد من المهارات المختلفة لدى

**TYY** 

الطالب عن طريق تقديم المحتويات التعليمية بصورة مشوقة وجذابة ودون اإلخالل بالمعني أو المضمون الخاص بهذا المحتوي. (Bicen & Behshti, 2017)

يتضح مما سبق أهمية توظيف االنفوجرافيك داخل العملية التعليمية من أجل تنمية المهارات المختلفة لدى الطالب، حيث أنه يعمل على تحويل كافة البيانات والمعلومات المختلفة إلى مجموعة من الصور واألشكال التوضيحية التي تعمل على تبسيط المعلومات المختلفة للطالب وتيسر من عملية فهمها واستيعابها لديهم، كما أن له العديد من الأشكال والأنماط المختلفة التي تتميز كلأ منها بمجموعة مميزات تنفرد بها عن غيرها وتعود جميعها على العملية التعليمية، وتثمن تلك المميزات وتضاعف إذا ما وظفت داخل بيئة تعليمية تعتمد على مجموعة من أساليب التعلم المختلفة.

حيث تعد عملية البحث عن كيفية وطرق تعلم الطالب من العمليات الهامة، وتعتبر ضرورة ملحة لدى القائمين على العملية التعليمية من أجل العمل على تحديد األسلوب األنسب لتعلمهم، وبالتالي العمل على تفعيله داخل المواقف التعليمية المختلفة من أجل تحقيق مجموعة األهداف التعليمية المرجوة من عملية التعلم بكفاءة وفاعلية لدي كافة الطلاب المتعلمين داخل البيئة (سالم مختار، ٢٠١٠، ٣).

وهذا ما أكدته أسماء سلمان )2010( على أن أساليب التعلم تصف وتميز بسهولة الطريقة التي تتم بها جميع العمليات العقلية الخاصة بالمتعلم والتي يقوم بها بشكل داخلي في عقله، وبالتالي فهي تساعد في فهم السلوك اإلنساني للطالب بشكل عام بالإضافة إلى فهم الأنشطة العقلية التي يمارسونها في معظم المواقف التعليمية، وأيضا معرفة الأسس والمعايير العلمية وراء طرق الاختيار وطرق التعامل في المواقف الحياتية المختلفة.

كما يضيف "جيلاكجاني وأحمدي" (469 Gilakgani, Ahmed, (2011, 469 أن عملية فهم أساليب التعلم الخاصة بالطلاب تساعد المعلم على تحديد الأسلوب الأنسب أثر التفاعل بين امْاط الانفوجرافيك واساليب التعلم في بيئة التعلم النقال <u>د. سناء عبد الحميد نوفل د. دينا عبد اللطيف نصار </u>

في تقديم المعلومات إليهم، ويجعل الطلاب أكثر انسجاما أثناء تلقي المعلومات المختلفة داخل البيئة وخاصة إذا تم دمج تلك المعلومات مع مجموعة من األنشطة التعليمية المرتبطة بالموقف التعليمي، حيث أنه يوجد أساليب تعلم مختلفة للطالب مثل أسلوب التعلم السمعي والبصري والحركي والتي يمكن توظيف كلا منها أو بعضاً منها داخل عملية التعلم في المواقف التعليمية التي يتعرضون إليها.

بينما يرى مراد سعد (٢٠٠٩) أنه توجد العديد من أساليب التعلم التي يمكن الاعتماد عليها واستخدامها داخل البيئات التعليمية؛ وذلك نظراً لأنها تختلف باختلاف خصائص الطلاب وقدراتهم وميولهم واتجاهاتهم، فلكل طالب ما يناسبه من الأساليب والأنماط التعليمية وبالتالي يتعلم وفق ما يتناسب معه و يفضله ويستطيع من خالله تحقيق األهداف المرجوة.

ويشير (2014 ,Qumbauld, at, al , (2014, 492 إلى وجود الكثير من أساليب التعلم التي تناسب خصائص الطالب المختلفة، إال أن الطالب الذين يستخدمون أسلوب التعلم البصري يحدث لهم تحسن في الفعالية الذاتية واألكاديمية، كما يحدث لهم ار تفاع ملحوظ في مهارات البحث الذاتي بشكل خاص، والتعلم ذاتياً عبر البيئات المختلفة بشكل عام.

ومن ذلك يتبين ضرورة تحديد أساليب التعلم المختلفة لدى الطالب؛ لكي يتم توفيرها لهم داخل البيئة التعليمية ولتتناسب مع خصائصهم وقدراتهم وميولهم المختلفة، من أجل زيادة دافعيتهم نحو العملية التعليمية والعمل على تحسين كفاءتهم عند ممارسة الأنشطة المختلفة التي تقدم لهم داخل البيئة، وتضاعف تلك الفوائد وتعطي ثماراً أكثر عندما تكون تلك البيئة متاح للطالب عملية الوصول إليها في أي وقت ومن أي مكان عبر أجهزتهم المحمولة؛ كالبيئة التعليمية النقالة المقترحة من البحث الحالي.

حيث تعد البيئات التعليمية النقالة شكالً جديدا من أهم أشكال البيئات اإللكترونية المستحدثة في العصر الحالي، حيث تتيح تلك البيئات للمتعلمين إمكانية التعلم من

خالل أجهزتهم المحمولة المختلفة كالهواتف الالسلكية والحواسيب الشخصية والتي تجعلهم يتعلمون كالً على حدة حسب ما يناسبهم من وقت ومن مكان ودون التقيد بمكان محدد أو وقت محدد لدراسة المحتوى الخاص بهم والدخول إلى بيئتهم التعليمية فيه )محمد الحمامي, 2006(.

وتضيف زينب الشربيني (٢٠١٢) أن بيئة التعلم النقال تعمل على توظيف الأجهزة الرقمية الالسلكية الصغيرة، للقيام بوظائف تعليمية عديدة، مثل: االتصاالت الصوتية، وخدمات إرسال واستقبال وعرض الرسائل النصية القصيرة، والبريد اإللكتروني، وتصفح الويب، من أجل العمل على جذب وتشويق الطالب لعملية التعلم ولزيادة دافعيتهم نحو تحقيق أكبر استفادة من المعلومات المقدمة لهم داخل البيئة التعليمية الخاصة بهم.

بينما يشير جمال الشرقاوي، حسناء الطباخ )2013( أن التعلم النقال أحد أشكال التعلم االلكتروني الذي يتيح للطالب إمكانية التعلم في المكان والزمان الذي يتناسب معهم وعبر الأجهزة اللاسلكية التي يمتلكونها، من أجل تعلم ونقل الخبرات والمهارات المختلفة والتي يتطلب منهم تعلمها أثناء دراسة المقررات المطلوبة منهم في المراحل التعليمية المختلفة.

كما أن بيئة التعلم النقال تعمل على تعزيز عملية التعلم المتمحور حول الطالب وتسد احتياجاته المختلفة لتتناسب مع خصائصه وسماته، مع دعم الطالب البارعين المستخدمين للأجهزة التقنية الحديثة، ودعم أيضاً بعض الاحتياجات الخاصة والشخصية للمتعلمين كالً على حدة، كما تعمل علي تسهيل التعاون مع بعضهم البعض من خالل تيسير عملية الاتصال بشكل متزامن أو غير متزامن فيما بينهم، وأيضاً خفض الحواجز الثقافية بين الطلبة والمدرسين باستخدام قنوات االتصال المختلفة Corbel .)&Valdes,2009)

أثر التفاعل بين امْاط الانفوجرافيك واساليب التعلم في بيئة التعلم النقال <u>د. سناء عبد الحميد نوفل د. دينا عبد اللطيف نصار </u>

مما سبق يتضح أهمية تصميم البيئات التعلم النقالة والاعتماد عليها في العملية التعليمية لدى الطالب في المراحل المختلفة، لما لها من مميزات وفوائد تعود عليهم وتعطيهم قدر أكبر من المرونة والجاذبية وخاصة إذا تم في تلك البيئة استخدام تقنية االنفوجرافيك بأنماطها المختلفة وخصائصها المتنوعة والتي تؤثر بشكل رئيس على العملية التعليمية ككل وعلى الطالب بشكل خاص، وتضاعف تلك الفوائد عند القيام بتحديد أسلوب التعلم المناسب لكالً منهم لتوفير لكل طالب ما يناسبه داخل البيئة، ويتاح له الدخول لتلك البيئة في أي وقت ومن أي مكان وعبر أجهزتهم المتنقلة التي يمتلكونها، مما يساعد على تنمية العديد من المهارات التعليمية المختلفة لدى الطالب وخاصة مهارات تصميم وإنتاج الشبكات اإللكترونية والذكاء البصري المكاني لما لتلك المهارات من أهمية كبيرة للطالب وخاصة لدى طالب تكنولوجيا التعليم.

وهذا ما أكده حسن غالب (٢٠١٠) على أن مهارات تصميم الشبكات أصبحت من الضروريات التي يجب على طلاب تكنولوجيا التعليم تعلمها، وذلك نظراً لانتشار الشبكات في معظم المجالات لأهمية استخداماتها داخلها من إرسال واستقبال البيانات ومشاركة الصور والفيديوهات وأيضاً عقد المؤتمرات عبر قارات العالم في نفس الوقت، لذا يعد علم تصميم وانتاج شبكات الحاسب اآللي حقل مهم وأساسي في عالم الحاسب اآللي، كما أن له دور عظيم في ريادة المؤسسات المختلفة وخاصة التعليمية منها.

كما تعد عملية بناء الشبكة في حد ذاتها وعملية تصميمها من قبل متخصص شبكات الحاسب الآلي تحدي كبير جدا؛ نظرا لأنه يعمل على تنمية مهارات استغلال الوقت المتاح لديه وأيضاً السرعة في حل المشكلات والصبر مع ضرورة توافر المهارات التنظيمية التي تساعدها على القيام بكل تلك المهارات معا في أن واحد، مما يجعل لتلك المهارات ضرورة قصوة لدى الطالب المختلفين، لما يتضح من أنها تساعد في

تنمية العديد من المهارات المختلفة لديهم وتعمل على إفادتهم في مجموعة من الجوانب )Matthew walker & Angie Walker, 2008( .المختلفة

وهذا ما أكده "تروي مكميلان" (2007) Troy McMillan على أنه يوجد تدني كبير لدي المتعلمين والفنين المختصين بتصميم وانتاج شبكات الحاسب اآللي في الكثير من المهارات، حيث يجب أن يتمتعوا بمهارات وقدرات خاصة مثل سرعة التماس المشكلة وسرعة تحديد الإجراءات لحلها، الأمر الذي يستلزم تنمية تلك المهارات لديهم في ظل مستحدثات العصر وتطورات، كما يؤكد أيضاً على أن العمل قد يصبح أسهل وأسرع باستغالل الوقت وامتالك مثل تلك المهارات المختلفة وخاصة مهارات التواصل الجيدة. ويتفق معه "الان وجيمس" T. Allan Taylor & James Robert, (2009) على أن فني شبكات الحاسب اآللي يجب أن يكون لديه امتياز في حل مشكالت وتوثيق المشكلة وطرق حلها، وأن يتمتع أيضاً بكافة المهارات اللازمة لتتمية مهارات وانتاج الشبكة بشكل كامل.

بينما تشير رنا البيشي (٢٠١٩) إلى أن استخدم الانفوجرافيك التفاعلي في تنمية مهارات التفكير البصري المكاني له أثر كبير وواضح لدي المتعلمين، وأن تلك المها ارت في البد من تنميتها لدي المتعلمين بمختلف طوائفهم، مما يستدعي ضرورة العمل على استخدام االنفوجرافيك في العديد من البيئات التعليمية وتنمية مهارات التفكير والذكاء البصري المكاني لدى المتعلمين في المراحل المختلفة.

يتضح مما سبق ضرورة تنمية مهارات تصميم وانتاج الشبكات االلكترونية والذكاء البصري المكاني لدى طالب تكنولوجيا التعليم عينه البحث، لما لها من أهمية كبري لديهم نظراً لأنها أصبحت متطلب رئيس من متطلبات العصر الحالي، كما أنها تساعدهم على تنمية مجموعة من المهارات التنظيمية المختلفة أثناء تعلم تلك المهارات.

**TYV** 

**اإلحساس بالمشكلة:**

نبع الإحساس بمشكلة البحث الحالي من خلال الإطلاع على العديد من الأدبيات والدراسات السابقة وأيضا الكتب وتوصيات المؤتمرات:

أولاً: الإدبيات والدراسات السابقة المتعلقة بمتغيرات البحث:

حيث هدفت دراسة كلاً من إسماعيل حسونه (٢٠١٧)، رنا البيشي (٢٠١٩)، أحمد الزهراني )2019( إلى دراسة أثر تصميم بيئات تعليمية مختلفة المتغيرات قائمة على االنفوجرافيك وأثبتت تلك الدراسات فاعلية االنفوجرافيك في تنمية العديد من المهارات مثل مهارات التحصيل المعرفي والاتجاه نحو البيئة التعليمية والتفكير البصري المكاني، لذا أوصت تلك الدراسات بضرورة االعتماد على االنفوجرافيك داخل البيئات والبرامج المتعددة في تنمية العديد من المهارات الأخرى المختلفة.

بينما هدفت دراسة شفيق عالونة )2010( إلى الكشف عن أساليب التعلم المفضلة والذكاءات المتعددة السادة لدي طلبة جامعة اليرموك، وتوصلت الدراسة إلى أن عملية تحديد أسلوب التعلم المفضل لدى الطالب في حد ذاته يعد بمثابة إنجاز كبير، كما توصلت إلى وجود العديد من أساليب التعلم التي يفضلها الطالب ويعتمدون عليها داخل البيئة التعليمية والتي يكون لها عظيم الأثر على المهارات التي يتم تعلمها داخل البيئة.

وهدفت دراسة محمد السيد )2017( إلى دراسة التفاعل بين طريقة اكتشاف المعلومات (استنباطي/استقرائي) داخل بيئات المعامل الإلكترونية التعليمية وأسلوب التعلم (الملاحظة التأملية / التجريب النشط) في تنمية مهارات التجارب المعملية لدى طالب كلية التربية النوعية وتصوراتهم نحو سهولة استخدامها، وتوصلت الدراسة إلى فاعلية بيئات المعامل االلكترونية التعليمية وأساليب التعلم المستخدمة داخلها في تنمية مهارات التجارب العملية لدى الطالب عينة البحث.

أما دراسة زينب الشربيني (٢٠١٢) فهدفت إلى التعرف على فعالية تكنولوجيا التعلم النقال لتنمية مهارات أعضاء هيئة التدريس في تصميم المحتوى اإللكتروني، وأكدت تلك الدراسة على أن التعلم المتنقل يزيد من الفاعلية لدى الدارسين حيث يوفر لهم الحرية أثناء التعلم في أي وقت ومن أي مكان، كما أن برامج التعلم المتنقل اهتمت بو صول كل دارس إلى مستوى اإلتقان المطلوب، حيث قدمت البيئة الخاصة بالبحث العديد من األنشطة، والتدريبات، والتغذية الراجعة.

ودراسة كلا من جمال مصطفى الشرقاوي، حسناء عبد العاطي (٢٠١٢) والتي استهدفت قياس أثر اختالف أنماط اإلبحار لبرامج التعلم النقال في تنمية مهارات تصميم وإنتاج برامج الوسائط المتعددة اإللكترونية لدى طالب الدراسات العليا بكلية التربية، وأوصت الدراسة بضرورة تحويل المقررات في صورة وسائط متعددة إلكترونية و توظيفها في جميع مراحل التعلم باستخدام بيئات التعلم النقال، كما أوصت بتفعيل تلك البيئات والبرامج القائمة على التعلم النقال؛ لما لها من نتائج إيجابية في عملية التعليم والتعلم. ثانيا: توصيات المؤتمرات والبحوث والندوات:

حيث أوصـي المؤتمر العلمي الثاني للتعلم الإلكتروني والتعليم عن بعد (٢٠١١)، والمؤتمر العلمي الدولي الأول بجامعة المنصورة كلية التربية "رؤية استشرافية لمستقبل التعليم في مصر والعالم العربي في ضوء التغيرات المجتمعية المعاصرة" (٢٠١٣)، والمؤتمر العلمي الرابع عشر للجمعية المصرية لتكنولوجيا التعليم )2014( بضرورة توظيف المستحدثات التكنولوجية داخل العملية التعليمية مثل االنفوجرافيك وبيئات التعلم النقالة، من أجل زيادة قدرة الطلاب علي تحصيل المعلومات المختلفة، وأيضا تنمية العديد من المهارات لديهم في المراحل المختلفة باختالف مقرراتهم الدراسية.

أثر التفاعل بين اماط الانفوجرافيك واساليب التعلم في بيئة التعلم النقال <u>د. سناء عبد الحميد نوفل د. دينا عبد اللطيف نصار </u>

### **ثالثا: الدراسة الستكشافاة:**

حيث قامتا الباحثتان بإجراء دراسة استكشافية في صورة استبيان واستهدفت تلك الدراسة التعرف على مدى إلمام طالب تكنولوجيا التعليم بمهارات تصميم وانتاج الشبكات الالكترونية والذكاء البصري المكاني ومدي تمكنهم من هذه المهارات سواء من المعرفية أو المهارية، وتوصلت نتائج تلك الدراسة الى أن (٨٢%) من الطلاب ليس لديهم أي مهارات خاصة بتصميم وانتاج الشبكات الالكترونية ولم يأخذوا أي تدريبات أو برامج تدريبية عنها وأن كل ما لديهم مجموعة من المعلومات النظرية البسيطة عن مراحل التصميم واإلنتاج، مما يجعل هناك حاجة ملحة لتدريب الطالب على تلك المهارات، حيث أكدت الدراسة أنهم بحاجه كبيرة لتعلمها وإتقانها مع ضعف وتدني مستوى برامج التدريب والتعليم المقدمة لهم، مع وجود حاجه ضرورية إلى تنمية تلك المهارات الخاصة بتصميم وانتاج الشبكات الالكترونية لديهم؛ نظراً لأنها أصبحت ضرورة ملحة ومتطلب رئيس من متطلبات العصر الحالي.

#### **مشكلة البحث:**

**ويمكن تحديد مشكلة البحث في السؤال الرئاس التالي:**

ما أثر التفاعل بين أنماط االنفوجرافيك وأساليب التعلم في بيئة التعلم النقال على تنمية مهارات تصميم وانتاج الشبكات االلكترونية والذكاء البصري المكاني لدى طالب تكنولوجيا التعليم؟

ويتفرع من هذا السؤال الرئيس التساؤالت الفرعية التالية:

- .1 ما مهارات تصميم وانتاج الشبكات االلكترونية والذكاء البصري المكاني والمطلوب توافرها لدى طالب تكنولوجيا التعليم؟
- .2 ما معايير تصميم بيئة التعلم النقال القائمة على أنماط االنفوجرافيك وأساليب التعلم الالزمة لطالب تكنولوجيا التعليم؟

٣٤.

- .3 ما التصميم التعليمي المقترح لبيئة التعلم النقال القائمة على أنماط االنفوجرافيك أساليب التعلم الالزمة لتنمية مهارات تصميم وانتاج الشبكات االلكترونية والذكاء البصري المكاني لدى طالب تكنولوجيا التعليم؟
- .4 ما أثر التفاعل بين أنماط االنفوجرافيك وأساليب التعلم في بيئة التعلم النقال على تنمية الجوانب المعرفية المرتبطة بمهارات تصميم وانتاج الشبكات االلكترونية والذكاء البصري المكاني لدى طالب تكنولوجيا التعليم؟
- .5 ما أثر التفاعل بين أنماط االنفوجرافيك وأساليب التعلم في بيئة التعلم النقال على تنمية الجوانب االدائية المرتبطة بمهارات تصميم وانتاج الشبكات االلكترونية والذكاء البصري المكاني لدى طالب تكنولوجيا التعليم؟

**أهداف البحث:** 

**سعى هذا البحث لتحقيق مجموعة األهداف التالاة:**

- .1 تنمية المهارات المعرفية الخاصة بتصميم وانتاج الشبكات االلكترو نية والذكاء البصري المكاني لدى طالب تكنولوجيا التعليم من خالل دراسة أثر التفاعل بين أنماط االنفوجرافيك وأساليب التعلم في بيئة التعلم النقال.
- .2 تنمية المهارات األدائية الخاصة بتصميم وانتاج الشبكات االلكترونية والذكاء البصري المكاني لدى طالب تكنولوجيا التعليم من خالل دراسة أثر التفاعل بين أنماط االنفوجرافيك وأساليب التعلم في بيئة التعلم النقال.

**أهماة البحث:**

**من الممكن أن يساهم هذا البحث في:**

.1 توجيه أنظار الباحثين والتربويين إلى أهمية بيئات التعلم المتنقل وفاعليتها في تنمية العديد من المهارات.

## أثر التفاعل بين اماط الانفوجرافيك واساليب التعلم في بيئة التعلم النقال <u>د. سناء عبد الحميد نوفل د. دينا عبد اللطيف نصار </u>

- .2 مسايرة االتجاهات الحديثة العالمية لتطوير التعليم وزيادة فعالية العملية التعليمية وجعل المتعلم هو محور العملية التعليمية.
- ٣. إلقاء الضوء على أهمية الانفوجرافيك واستخداماته المختلفة في التعليم لتنمية مهارات تصميم وانتاج الشبكات االلكترونية.
- .4 توجيه أنظار القائمين على العملية التعليمية إلى أساليب التعلم وضرورة تحديد أسلوب التعلم المناسب لكل طالب من أجل تحقيق الأهداف المطلوبة بكفاءة وفاعلية.
- .5 يمكن أن يسهم في تغطية النقص في مجال األبحاث العربية التي تناولت بيئات التعلم النقالة.
	- **حدوبد البحث:**
	- **تتمثل حدوبد البحث الحالي فاما يلى:** .1 االقتصار على نمطي الثابت والمتحرك من أنماط االنفوجرافيك. .2 استخدام أساليب التعلم التعاوني والذاتي من أساليب التعلم المتاحة. .3 عينة عشوائية من طالب تكنولوجيا التعليم.

**منهج البحث:**

**اعتمد البحث الحالي على المنهجين التاليين:**

- المنهج الوصفي التحليلي: إلعداد قائمة معايير لبيئة التعلم النقال القائمة على أنماط الانفوجرافيك وأساليب التعلم، وذلك من خلال الإطلاع على الدراسات والأدبيات العربية والأجنبية وذلك لإعداد الاطار النظري الخاص بالبحث.
- المنهج شبه التجريبي: وذلك للتعرف على أثر استخدام المتغير المستقل ) أثر التفاعل بين أنماط الانفوجرافيك واساليب التعلم في بيئة التعلم النقال)

على المتغير التابع ( مهارات تصميم وانتاج الشبكات الالكترونية والذكاء البصري المكاني لدى طالب تكنولوجيا التعليم(

#### أدوات البحث:

**استخدم البحث الحالي األبدوا التالاة:**

- .1 اختبار تحصيلي لقياس الجوانب المعرفية المرتبطة بمهارات تصميم وانتاج الشبكات االلكترونية والذكاء البصري المكاني لدى طالب تكنولوجيا التعليم.
- ٢. بطاقة ملاحظة لقياس الجانب الأدائي المرتبط بمهارات تصميم وانتاج الشبكات االلكترونية والذكاء البصري المكاني لدى طالب تكنولوجيا التعليم.

متغيرات البحث:

يشمل البحث عل*ى* المتغيرات التالية:

- المتغير المستقل: .1 نمط االنفوجرافيك: أ- ثابت. ب-متحرك. .2 أسلوب التعلم: أ- تعاوني ب-ذاتي.
	- المتغير التابع:
- .1 التحصيل المعرفي المرتبط بمهارات تصميم وانتاج الشبكات االلكترونية لدى طالب تكنولوجيا التعليم.
- .2 األداء المهارى المرتبط بمهارات تصميم وانتاج الشبكات االلكترونية لدى طالب تكنولوجيا التعليم.
	- .3 الذكاء البصري المكاني.

أثر التفاعل بين اماط الانفوجرافيك واساليب التعلم في بيئة التعلم النقال د. سناء عبد الحميد نوفل د. دينا عبد اللطيف نصار

**فروض البحث:**

**سعى البحث الحالي من صحة الفروض التالاة:**

- ٠. لا يوجد فرق دال إحصائياً عند مستوي (٠,٠٥) بين متوسطات رتب درجات طالب المجموعات التجريبية األربعة يرجع إلى أثر التفاعل بين أنماط الانفوجرافيك (الثابت والمتحرك) وأساليب التعلم (الذاتي التعاوني) على االختبار التحصيلي في التطبيق البعدي.
- ٢. لا يوجد فرق دال إحصائياً عند مستوي (٠,٠٥) بين متوسطات رتب درجات طالب المجموعات التجريبية األربعة يرجعإلى أثر التفاعل بين أنماط الانفوجرافيك (الثابت والمتحرك) وأساليب التعلم (الذاتي والتعاوني) على بطاقة الملاحظة في التطبيق البعدي.

**خطوا البحث:**

- ١. الإطلاع على الدراسات والبحوث العربية والأجنبية ذات الصلة ببيئات التعلم النقال وأنماط االنفوجرافيك وأساليب التعلم.
- .2 إ عداد القائمة الخاصة بمهارات تصميم وانتاج الشبكات االلكترونية و الذكاء البصري المكاني لدى طالب تكنولوجيا التعليم.
- .3 عرض القائمة على مجموعة من السادة المحكمين والمتخصصين في المجال وتعديلها في ضوء آرائهم وتوجهاتهم.
- .4 إعداد القائمة الخاصة بمعايير تصميم بيئات التعلم النقال القائمة على االنفوجرافيك وأساليب التعلم الالزمة لطالب تكنولوجيا التعليم.
- .5 عرض القائمة على مجموعة من السادة المحكمين والمتخصصين وتعديلها في ضوء آرائهم وتوجهاتهم.

- ٦. إعداد القائمة الخاصة بالأهداف العامة والسلوكية والتعليمية المطلوب تحقيقها بعد الدراسة عبر بيئة التعلم النقال القائمة على االنفوجرافيك وأساليب التعلم الالزمة لطالب تكنولوجيا التعليم.
- .7 عرض القائمة على مجموعة من السادة المحكمين والمتخصصين وتعديلها في ضوء آرائهم وتوجهاتهم.
- .8 تصميم السيناريو الخاص بالبيئة التي تقوم بدراسة أثر التفاعل بين أنماط االنفوجرافيك وأساليب التعلم في بيئة التعلم النقال.
- .9 عرض السيناريو على مجموعة من محكمي أدوات البحث من المتخصصين في المجال إلبداء آرائهم.
- .10إنتاج البيئة في ضوء الشكل النهائي للسيناريو بعد تحكيمه من قبل السادة المحكمين.
- .11عرض البيئة فور اإلنتهاء من تصميمها على السادة محكمي أدوات البحث من المتخصصين في المجال إلبداء آرائهم.
	- .12إ عداد أدوات قياس للمتغيرات التابعة للبحث:
- أ. اختبار تحصيلي للجانب المعرفي المرتبط بمهارات تصميم وانتاج الشبكات االلكترونية والذكاء البصري المكاني وحساب صدقه وثباته.
- ب. بطاقة مالحظة لمالحظة أداء الطالب في مهارات تصميم وانتاج الشبكات االلكترونية والذكاء البصري المكاني لدى طالب تكنولوجيا التعليم.
- ت. ج. عرض أدوات البحث على مجموعة من السادة المحكمين في مجال تكنولوجيا التعليم.
- .13 تطبيق أدوات قياس المتغيرات التابعة قبليا على عينة البحث )االختبار التحصيلي – بطاقة الملاحظة).
	- .14 إجراء المعالجة التجريبية الخاص بالبحث.

TEO =

- أثر التفاعل بين امْاط الانفوجرافيك واساليب التعلم في بيئة التعلم النقال <u>د. سناء عبد الحميد نوفل د. دينا عبد اللطيف نصار </u>
- 10. تطبيق أدوات قياس المتغيرات التابعة بعديا على عينة البحث (الاختبار التحصيلي – بطاقة الملاحظة).
- .16 المعالجة اإلحصائية لنتائج البحث، و تفسير نتائج البحث مع تقديم التوصيات والمقترحات.

مصطلحات البحث:

**النفوجرافاك:** 

يعرفه إسماعيل حسونه )2017( بأنه هو فن تحويل البيانات والمعلومات والمفاهيم المعقدة لمفهوم الحاسوب في التعليم وتطبيقاته في التعليم إلى صور وسوم يمكن فهمها واستيعابها بوضوح وتشويق، وهو أسلوب يتميز بعرض المعلومات المعقدة والصعبة بطريقة صورية سلسة وسهلة، وواضحة للمتعلم من خالل استخدام الرسومات الخطية والرسومات التصويرية.

يمكن للباحثتان تعريفه إجرائيا: بأنه القدرة على تحويل البيانات والمعلومات المختلفة إلى مجموعة من الرسوم التي يسهل على الطالب استيعابها وفهمها من أجل تحقيق األهداف المرجوة بسهولة ويسر.

**أساليب التعلم:**

يعرفها شفيق علاونة (٢٠١٠) بأنها مجموعة من تفضيلات المتعلمين للطريقة التي تقدم فيها المعلومات لهم، أي الأشكال المفضلة لديهم في التعلم والدراسة داخل البيئة التعليمية.

ويمكن للباحثتان تعريفها اجرائياً بأنها: مجموعة من الطرق التي يفضل المتعلمين استخدامها أثناء التعلم في عمليات االستقبال والمعالجة والتفاعل مع المثيرات المختلفة

التي يتعرضون لها داخل البيئة التعليمية، والتي يتم تحديدها بناءً على خصائصهم<br>-العقلية والجسمية وخبراتهم السابقة والتي يحددها كل طالب علي حده.

### بيئات التعلم النقال:

تعرفها ليلي الجهني (٢٠١٣) بأنها: بيئات تعمل على استخدام الأجهزة اللاسلكية الصغيرة والمحمولة يدوياً مثل الهواتف المتنقلة، والمساعِدَات الرقمية الشخصية، .<br>ا والهواتف الذكية، والحواسيب اللوحية الشخصية الصغيرة، من أجل تحقيق المرونة والتفاعل في عمليتي التعليم والتعلم داخلها، مع السماح بالدخول اليها من قبل الطالب في أي وقت وفي أي مكان.

ويمكن للباحثتان تعريفها اجرائيا بأنها: بيئات تتيح للطلاب إمكانية التعلم في أ*ي* مكان وزمان عبر أجهزتهم المحمولة المختلفة، مع اعطائهم المرونة الكاملة في التعامل مع كافة عناصرها أثناء دراستهم للمحتوي الخاص بهم داخلها.

### **اإلطار النظري**

تناول هذا الجزء المتغيرات الخاصة بالبحث في مجموعة من المحاور تتمثل في: المحور األول: االنفوجرافيك من حيث مفهومه، ومكوناته، وأنماطه، وخطوات تصميمه وخصائصه، تعليق الباحثتان على المحور األول، أما المحور الثاني فيتناول: أساليب التعلم من حيث مفهومها، وخصائصها، وأنماطها، وتصنيفاتها، تعليق الباحثتان على المحور الثاني، والمحور الثالث فيتناول: بيئة التعلم النقال من حيث مفهومها، ومميزاتها، وخصائصها، وفوائد استخدام أجهزة التعلم النقال، تعليق المحور الثالث الخاص بالبحث. **المحور األول: النفوجرافاك:**

يعد االنفوجرافيك وسيلة حديثة لعرض المعلومات والبيانات المختلفة الخاصة بالطالب داخل المحتويات والمقررات التي يدرسونها بصورة بصرية، وذلك من أجل تبسيط وتيسير \_عملية فهم تلك المواد وتنظيمها، مع العمل أيضاً على توضيح العلاقات

**TEV** 

أثر التفاعل بين امْاط الانفوجرافيك واساليب التعلم في بيئة التعلم النقال د. سناء عبد الحميد نوفل د. دينا عبد اللطيف نصار

المعقدة التي قد تكون بين الموضوعات المختلفة بطريقة بصرية، مما يجعل البيانات والمعلومات ذات معني عن طريق استخدام الأمثلة القياسية والخلفيات المناسبة، ويجعلها أكثر تشويقا عن استخدام البيانات وحدها.

ويشير "سميكلاس" (3 ـ 2012) ,Smiciklas أن الانفوجرافيك يعتبر بمثابة عرضا بصرياً يتم تصميمه لمجموعة البيانات والأفكار التي تحاول إيصال معلومات معقدة للطالب بطريقة سريعة وسهلة الفهم، ويتم عند هذا التصميم واالنتاج التجسيد البصري لكافة المعلومات المراد تقديمها من أجل تيسير عملية فهمها على الطالب في المراحل المختلفة.

وبضيف أشرف عبد اللطيف (٢٠١٧، ٤٥) أن الانفوجرافيك يعد أداة تعليمية قوية للمعلمين تتيح لهم امكانية توظيفها داخل المقررات المختلفة في العملية التعليمية، كما تعمل على تزويدهم بالعديد من المهارات الفكرية التي تنقلهم الي مرحلة التحليل والتلخيص، وتعمل أيضا على مساعدة الطلاب علي مشاركة المعلومات الجديدة الموجودة داخل مناهجهم وتسهل عملية االستفادة منها، لذا فيما يلي سوف تستعرض الباحثتان مجموعة المفاهيم الخاصة باالنفوجرافيك.

### **أولا: مفهوم النفوج ارفاك:**

توجد العديد من المفاهيم الخاصة باالنفوجرافيك والتي سوف يتم تناولها فيما يلي بالتفصيل:

حيث يعرفه "سميكالس" (3 2012,) ,Smiciklas بأنه عملية تصوير البيانات أو األفكار التي تحاول إيصال معلومات معقدة للمتلقين بطريقة تجعلها سهلة االستيعاب والفهم.

بينما يعرفه "كرم" (6 2013,) ,Krum بأنه التصميم الجرافيكي األكبر الذي يجمع بين عروض البيانات والرسوم التوضيحية والنصوص والصور في تنسيق واحد يحكي قصة كاملة.

ويعرفه اسماعيل حسونه (٢٠١٧) بأنه هو فن تحويل البيانات والمعلومات والمفاهيم المعقدة لمفهوم الحاسوب في التعليم وتطبيقاته في التعليم إلى صور و سوم يمكن فهمها واستيعابها بوضوح وتشويق، وهو أسلوب يتميز بعرض المعلومات المعقدة والصعبة بطريقة صورية سلسة وسهلة، وواضحة للمتعلم من خالل استخدام الرسومات الخطية والرسومات التصويرية.

أما وداد العتيبي (٢٠١٨) فتعرفه بأنه وسيلة حديثة يستخدمها المعلمين في توصيل المعلومات للطالب، وتعتمد تلك الوسيلة على الصور والرسوم في شرحها بطريقة تجعلها سهلة وواضحة وأيضا ممتعه وشيقة.

يمكن للباحثتان تعريفه إجرائيا: بأنه القدرة على تحويل البيانات والمعلومات المختلفة إلى مجموعة من الرسوم التي يسهل على الطالب استيعابها وفهمها من أجل تحقيق األهداف المرجوة بسهولة ويسر.

# ثانياً: مكونات الانفوجرافيك:

يتكون الانفوجرافيك من مجموعة من المكونات المختلفة والتي حددها ريهام الجندي )2015( في ثالثة عناصر رئيسة تتمثل في:

**.1 المحتوي النصي:**

ويشتمل المحتوي النصي على النصوص المكتوبة والتي يجب أن تكون محددة بوضوح ومختصرة ومرتبطة مع بعضها البعض بشكل كامل حتي يسهل وصول المراد منها لدى الجمهور المستهدف. أثر التفاعل بين اماط الانفوجرافيك واساليب التعلم في بيئة التعلم النقال 

**.2 العنصر البصري:**

ويشتمل هذا العنصر على مجموعة من المكونات والتي تتمثل في األلوان المستخدمة ومدي مناسبتها للموضوع وأيضا الرسومات التوضيحية والصور الموظفة داخله وكذلك الاسم والأشكال النلقائية الأخرى التي يحتوي عليها التصميم بشكل كامل. **.3 المعرفة:**

تعتبر المعرفة من أهم ما يميز االنفوجرافيك بشكل عام وما تجعله أكثر من كونه مجرد نصاً أو صورة، حيث تتم عن طريق تقديمه بطريقه معينه تمثل المفهوم أو المعلومات المراد إيصالها كالتسلسل الزمني لحدث معين.

## **ا: أنماط النفوج ارفاك: ثالثا**

للانفوجرافيك الكثير من الأنماط والأنواع المختلفة والتي حددها الكثير من الباحثين طبقاً لمجموعة من التصنيفات التي تتمثل لنمط التقديم الخاص به ولأسلوب العرض المستخدم وأيضاً لنوعية المعلومات التي يقدمها وشكل المحتوي الخاص به وكذلك للغرض الرئيس من استخدامه لذا سوف يتم تناول تلك الأنماط المختلفة فيما يلي بالتفصيل.

حيث حدد "يافر ميتهير" (2014) ,Mirtaheri ,Yavar مجموعة من أنماط االنفوجرافيك والتي ترجع لنمط تقديم المحتوي المستخدم؛ من حيث طريقة تصميمها ونوع وحجم المعلومات المقدمة التي يمكن عرضها وأيضاً مدة العرض نفسها في ثلاثة أنماط رئيسة تتمثل في:

- .1 االنفوجرافيك الثابت.
- .2 االنفوجرافيك المتحرك.
- .3 االنفوجرافيك التفاعلي.

ينما حدد "نيبايوم" (2015) ,Niebaum, et al أنواع الانفوجرافيك طبقا لنوعية المعلومات وشكل المحتوي الخاص به إلى مجموعة من األنماط التي يمكن للمعلمين تطويرها من أجل توظيفها بشكل أمثل داخل المواقف التعليمية المختلفة وتكمن تلك الأنواع في الانفوجرافيك الإجرائي والانفوجرافيك الإحصائي وانفوجرافيك المقالة المصورة، وانفوجرافيك الخطوط الزمنية، وانفوجرافيك المقارنة، وانفوجرافيك التدفق.

## را**بعاً: خطو**ات تصميم الانفوجرافيك:

يمر االنفوجرافيك بمجموعة من الخطوات الهامة من اجل إتمام عملية التصميم الخاصة به وتتمثل تلك الخطوات كما حددها محمد شلتوت )2015( فيما يلي:

- .1 تحديد الفكرة الرئيسة الخاصة بالتصميم. .2 عمل رسم مبدئي للفكرة التي تم تحديها. .3 تحديد العنوان الرئيس والعناوين الفرعية. .4 دمج أجزاء التصميم مع بعضها البعض من أجل تكوين وحدة متماسكة. 0. اختيار الألوان المناسبة للتصميم. .6 تمثيل المحتوي بشكل كامل داخل التصميم. .7 م ارجعة التصميم وتنقيحه بشكل كامل والتأكد من صحة الرسوم التي يحتوي عليها. .8 اإلخراج النهائي للتصميم من البداية وحتي النهاية. بينما يري "كوالي" (8 2014.) Qualey أنه توجد مجموعة من الخطوات الرئيسة التي يتم تصميم االنفوجرافيك من خاللها والتي تتمثل في: .1 التفكير االستراتيجي في البيانات والمعلومات المراد تصميمها قبل البدء في عملية التصميم.
	- .2 التأكد من مناسبة الموضوع للجمهور المقدم له التصميم.

**۳01** 

أثر التفاعل بين امْاط الانفوجرافيك واساليب التعلم في بيئة التعلم النقال <u>د. سناء عبد الحميد نوفل د. دينا عبد اللطيف نصار </u>

.3 اختيار برنامج التصميم المستخدم في إنتاج االنفوجرافيك بشكل احترافي.

.4 البدء في عمل التصميم مع تجنب السرد الكثير للنصوص واخراجه بشكل كامل. **ا: خصائص النفوج ارفاك: خامسا**

تتعدد سمات الانفوجرافيك وخصائصه بصفه كبيرة وذلك نظراً لأنه يعمل على تقديم أكثر من وظيفة في آن واحد، ويمكن توضيح تلك الخصائص والسمات فيما يلي بالتفصيل:

حيث يعمل االنفوجرافيك على تبسيط وتسهيل عملية فهم البيانات والمعلومات المختلفة، مما يجعله بمثابة أداة اتصال قائمة بذاتها ومستقلة فمن خالله يستطيع المتعلم أن يفهم المقصود من الرسوم واالشكال التوضيحية المقدمة إليه بمجرد النظر إليها دون الحاجة إلى مزيد من المصادر والوسائل اإلضافية لعملية فهم المحتوي الموجود داخلها .(Toth, 2013, 449)

ويري "كوستيل" (2013) ,Costill أن االنفوجرافيك يتسم بكونه يتيح فرصه أكبر للطالب بمشاركة المعلومات والبيانات المقدمة لهم عبر الويب وشبكات التواصل الإجتماعي الأخرى، كما يقوم بجذب الانتباه والتشويق للطلاب عن طريق استخدام الألوان والصور والحركة، ويعمل أيضا على جعل الطلاب أكثر تركيزا وقدرة على تذكر المعلومات المختلفة عن طريق تبسيطها لهم في أبسط صورة.

**تعليق الباحثتان علي المحور األول:** 

يتضح من خالل العرض السابق مفهوم االنفوجرافيك ومكوناته، وأنماطه والتي اعتمد البحث الحالي منها على نمطين وهما النمط الثابت والمتحرك، كما اتضح خطوات تصميمه والتي اعتمد عليها البحث في خطوات التصميم واالنتاج لألنماط المستخدمة، كما تم توضيح مجموعة الخصائص الخاصة باالنفوجرافيك.

**المحور الثاني: أساليب التعلم:**

تعتمد أساليب التعلم إلى حد كبير على التكوين البيولوجي الخاص بالطالب وخصائصهم النفسية والعاطفية والفسيولوجية والاجتماعية، وأيضا على كل ما يساعد على التحكم في عملية التركيز ومعالجة المعلومات لدى كل طالب داخل العملية التعليمية على حده، بمعني أنه يكون لكل طالب أسلوبه المفضل في عملية معالجة البيانات والمعلومات والقيام بالأنشطة المختلفة ويتحدد هذا الأسلوب بناءً على خصائصه وتكوينه البيولوجي الخاص به؛ مما يعمل على م ارعاة الفروق الفردية بين الطالب وبعضهم البعض داخل الموقف التعليمي.

**أولا: مفهوم أساليب التعلم:**

توجد العديد من المفاهيم الخاصة بأساليب التعلم والتي سوف يتم تناولها فيما يلي بالتفصيل:

حيث يعرفها "فلدر برينت" (2005) ,Brent ,Felder بأنها طريقه الفرد المفضلة للتعلم والكيفية التي يستطيع من خاللها اكتساب المعلومات المختلفة داخل بيئته التعليمية.

بينما يعرفها عبد العزيز سالمه )2010( بأنها عبارة عن طريقة شخصية تمكن الفرد من التعامل في المواقف التعليمية المختلفة، بحيث يستطيع من خاللها اكتساب وتتظيم المعلومات التي تعرض عليها ويقوم بمعالجتها وفقاً لخصائصه وقدراته، من أجل تحقيق االهداف التعليمية المرغوبة من الموقف التعليمي بكفاءة وفاعلية.

ويعرفها شفيق علاونة (٢٠١٠) بأنها مجموعة من تفضيلات المتعلمين للطريقة التي تقدم فيها المعلومات لهم، أي الأشكال المفضلة لديهم في التعلم والدراسة داخل البيئة التعليمية. أثر التفاعل بين امْاط الانفوجرافيك واساليب التعلم في بيئة التعلم النقال <u>د. سناء عبد الحميد نوفل د. دينا عبد اللطيف نصار </u>

أما حسن عابدين (٢٠١٥) فيعرفها بأنها الطرق التي يفضلها الطالب في تناول المعلومات ومعالجتها، مثل أسلوب التعلم باالكتشاف وأسلوب التعلم الجماعي وأسلوب التعلم التجريبي، وأسلوب التعلم البنائي، وأسلوب التعلم بالمالحظة، وتقدر بالدرجة التي بالدرجة التي يحصل عليها الطالب في مقياس أساليب التعلم المستخدم في البحث.

بينما يعرفها محمود السيد (٢٠١٧) بأنها الطريقة التي يستخدمها الطالب في إدراك ومعالجة المعلومات أثناء عملية التعلم.

ويمكن للباحثتان تعريفها إجرائياً بأنها: مجموعة من الطرق التي يفضل المتعلمين استخدامها أثناء التعلم في عمليات الاستقبال والمعالجة والتفاعل مع المثيرات المختلفة التي يتعرضون لها داخل البيئة التعليمية، والتي يتم تحديدها بناءً على خصائصهم<br>. العقلية والجسمية وخبراتهم السابقة والتي يحددها كل طالب على حده.

## **ا: خصائص أساليب التعلم: ثاناا**

تتسم أساليب التعلم بالكثير من الخصائص والتي قد تتمثل في الثبات واالستقرار ووضوح المعالم، كما أنها قابلة للتعديل مما يساعد المتخصصين على تعديلها وتغيرها لألفضل، ويضيف "رايدنج ودوجالس" )1993 ,Douglas & Riding )أن أساليب التعلم تحمل مجموعة من الصفات والخصائص التي يمكن توضيحها فيما يلي بالتفصيل:

.1 تتسم خصائص أساليب التعلم بشكل عام بالثبات النسبي. .2 تكون نتاج لعوامل شخصية مع تأثرها بالمواقف التعليمية المختلفة. .3 تكشف أساليب التعلم عن الصفات الشخصية للمتعلم والتي تؤثر عليه بشكل عام وعن مالمحه واتجاهاته وطريقة تفكيره واتخاذه القرارات.

.4 تعد بمثابة عامل يساعد المتعلم في تفسير عمليات التعلم.

**TOE** 

- .5 تؤثر أساليب التعلم على استجابات المتعلم في مواجهة متطلبات الحياه وطرق تعامله مع االخرين.
	- .6 تعتبر أسلوب إدراكي يوظف داخل مواقف التعلم المختلفة.
- .7 تشكل طريقة وعادات المتعلم التي يقوم باستخدامها في عملية تجهيز المعلومات ومعالجتها.
- .8 تكون في األساس خصائص معرفية لدى المتعلمين الموجودين داخل الموقف التعليمي.

**ا: أنماط أساليب التعلم: ثالثا**

توجد العديد من الأنماط الخاصة بأساليب التعلم والتي سوف يتم تناولها فيما يلي بالتفصيل:

حيث يوضح أنور الشرقاوي (١٩٩٦) أن أساليب التعلم تشمل الكثير من الأنماط ً والتي تتمثل في التعلم الجماعي والتعلم التعاوني والتعلم الذاتي والتعلم بالنمذجة وأيضا في التعلم عن طريق تدوين المالحظات أثناء المحاضرة.

بينما يشير "رييد" (1995) .,J ,Reid إلى أن ألساليب التعلم ثالث أبعاد رئيسة، ينقسم كل بعد منها إلى عدة أنواع من األساليب المختلفة والتي هي عبارة عن:

1. أساليب التعلم المعرفية (الإنفتاحي – الانغلاقي – التحليلي – الكلي). ٢. أساليب التعلم الشخصية (الانطوائي – الانبساطي).

.3 أساليب التعلم الحسية )الفردي – الجماعي – السمعي - البصري(.

وتضيف عزيزة المانع (٢٠٠٥) إلى أن أكثر أساليب التعلم التي يفضلها الطلاب أثناء عملية التعلم داخل المواقف التعليمية المختلفة هي:

- .1 التعلم الجماعي.
- .2 التعلم القائم على المالحظة.

أثر التفاعل بين امْاط الانفوجرافيك واساليب التعلم في بيئة التعلم النقال <u>د. سناء عبد الحميد نوفل د. دينا عبد اللطيف نصار </u>

.3 التعلم القائم على االستنتاج والمقارنة.

٤. التعلم التعاوني.

وبتضح مما سبق وجود الكثير من الأنماط الخاصة بأساليب التعلم وذلك يرجع لكثرة خصائص الطالب وسماتهم، وأن كل طالب يحدد ما يناسبه ويفضله أثناء عملية تعلمة داخل الموقف التعليمي الخاص به، مما يساعد على مراعاة الفروق الفردية بين الطلاب وبعضهم البعض ويجعل كل متعلم منهم يتعلم وفق حاجاته وقدراته وميوله واتجاهاته. **ا: تصنافا أساليب التعلم: اربعا**

ألساليب التعلم العديد من التصنيفات والتي تتشابه ويوجد تقارب و اضح بينها في مضمون كل منها ونجد أن هذه االختالفات مجرد اختالفات في المصطلحات نتيجة الختالف الباحثين ومناهجهم في البحث ويظهر ذلك في التقارب الشديد في المعنى المتضمن عن كل منهم ومنها: (محمد رمضان، ٢٠٠٢)

**المتعلم التعاوني:** ويتمثل في الطالب الذي يسعى إلى تحقيق أهدافه الخاصة به من خالل العمل المشترك مع زمالئه في سبيل تحقيق أهدافهم مثل القيام بمهمة كبيرة من خلال تقسيم العمل والاشتراك فيه.

**المتعلم التقاربى:** ويمثل في الطالب الذي يتميز بقدرته على حل المواقف التي تتطلب إجابة واحدة وصحيحة ويفضل التعلم بطريقة منطقية ومنظمة.

**المتعلم التنافسي:** ويتمثل في الطالب الذي يسعى لتحقيق أهدافه الفردية وذلك بناء على فشل زمالئه في تحقيق أهدافهم مثل الحصول على المرتبة األولى بين زمالئه وبذلك تكون العالقة بين تحقيق أهداف طالب واآلخر عالقة سالبة.

**المتعلم المتزايد:** وهو الذي يفضل استخدام التعلم خطوة بخطوة للحصول على الفهم والمعرفة.

**TOT** 

**المتعلم الفربدي:** ويتمثل في الطالب بالذي يسعى لتحقيق أهدافه الخاصة به فقط وال يهمه ما أختار اآلخرون للقيام بعمله لتحقيق أهدافهم.

**المتعلم الكلى:** ويتمثل في الطالب الذي يستخدم استراتيجية شامله لحل المشكلة ويستخدم فروض معقده ترتبط بالعديد من سمات التركيب العضوي لموضوع التعلم.

**المتعلم المتدرج:** ويتمثل في الطالب الذي يستخدم استراتيجية التعلم خطوة بخطوة ويستخدم فروض بسيطة لموضوع التعلم.

**المتعلم التباعدي:** ويتمثل في الطالب الذي يتميز بقدرته على توليد األفكار ورؤية المواقف من زوايا متعددة وله اهتمامات عقلية واسعة ويفضل العلوم اإلنسانية و العلوم.

ا**لمتعلم التحصيل***ي***:** ويتمثل في الطالب في مواد الدراسة تنظيما دقيقا في صورة متناسقة ومتابعة في إطار حدود المنهج الدراسي كما يغلب عليه طبع المناقشة من أجل الوصول إلى النجاح خوفاً من الفشل بصرف النظر عن قيمة هذه المواد الدراسية بالنسبة لشخصه.

**المتعلم السطحي**: ويتمثل في المتعلم الذي يتميز بقدرته ورغبته في تذكر بعض الحقائق ويعتمد في دراسته على التعليمات الواضحة والمناهج المجددة كما يعتمد على التعلم خطوة بخطوة مع التركيز على األسلوب المنطقي في الوصول على الحقائق تفصيالً كما يعتمد على الحفظ واإلدراك لمتطلبات الموقف أثناء التعلم.

**المتعلم الستراتاجي:** ويمثل في الطالب الذى يتميز بمحاولة الحصول على بعض التلميحات أو المؤشرات من المعلم ومن أوراق االمتحانات السابقة بغرض الحصول على تحديد مواضع االمتحانات كما أنه يتميز بقدرته على تنظيم أوقات استذكاره.

**المتعلم العميق:** يتمثل في المتعلم الذى يتميز بقدرته ورغبته في البحث عن المعنى واستخدام التشابه والتماثل في وصف الأفكار في صورة متكاملة علاوة على ربط الأفكار الجديدة بخبرته السابقة ويميل إلى استخدام األدلة والبراهين المتعددة في تمرير الحل الذى يصل إليه. أثر التفاعل بين امْاط الانفوجرافيك واساليب التعلم في بيئة التعلم النقال <u>د. سناء عبد الحميد نوفل د. دينا عبد اللطيف نصار </u>

## **تعليق الباحثتان على المحور الثاني:**

يتبين مما سبق في هذا المحور أساليب التعلم من حيث مفهومها، وخصائصها، وأنماطها والتي اعتمدت الباحثتان منها على نمطين رئيسين وهما أسلوب التعلم الذاتي وأسلوب التعلم التعاوني وذلك من أجل إتاحتهم للطالب عينة البحث، كما اتضح مجموعة من التصنيفات الخاصة بأساليب التعلم والتي توضح أشكال المتعلمين المختلفة من خاللها.

**المحور الثالث: ييئة التعلم النقال:**

يعد التعلم النقال شكل من أشكال التعلم عن بعد يقدم منظومة ديناميكية مفتوحة، حيث لا تقتصر بيئته على استخدام الأجهزة والهواتف الخلوبة، بل يجب أن تتكامل فيها البرمجيات والتكنولوجيا مع الوسائل والأجهزة وأدوات التطوير ، بحيث تتيح إمكانية التعلم من خاللها في أي وقت ومن أي مكان، كما تقوم على مجموعة من األسس والمعايير المنطقية والموضوعية، من أجل زيادة مرونة وفاعلية التعليم عن بعد.

وهذا ما أكده جمال الدهشان، مجدي يونس (٢٠٠٨) على أن التعلم النقال يتم من خلال استخدام الأجهزة اللاسلكية الصغيرة والمحمولة يدويا مثل الهواتف النقالة والمساعدات الرقمية الشخصية والهواتف الذكية والحاسبات الشخصية الصغيرة، وذلك من أجل تحقيق المرونة والتفاعل في عمليتي التدريس والتعلم في أي وقت وفي أي مكان داخل البيئة التعليمية.

ويضيف محمد عبد الهادي (٢٠١٠) أن التعلم النقال هو عبارة عن مصطلح يشير إلى استخدام الأجهزة المحمولة في عملية التعليم، وهذا الأسلوب متعلق إلى حد كبير بالتعلم االلكتروني، والتعلم عن بعد، ويركز هذا المصطلح على استخدام التقنيات المتوفرة بأجهزة االتصاالت الالسلكية لتوصيل المعلومة خارج قاعات التدريب، حيث وجد هذا األسلوب ليالئم الظروف المتغيرة التي طرأت على العصر الحالي.

**TOA** 

**أولا: مفهوم التعلم النقال:**

توجد العديد من المفاهيم الخاصة بالتعلم النقال والتي سوف يتم تناولها فيما يلي بالتفصيل:

حيث يعرفه كالً من جمال الدهشان، مجدى يونس )،2009 17( بأنه هو أحد أشكال التعلم الذي يتم باستخدام الأجهزة المتنقلة والمحمولة مثل التليفونات المحمولة phones cell والمساعدات الرقمية PDA والتلفونات الذكية Phones Smart وأجهزة الكمبيوتر المحمولة Portable Computer لتحقيق المرونة والتفاعل فى عملية التعلم في أي وقت وفى أي مكان، من خالل ما توفره تلك التقنيات من خدمات مثل خدمة الرسائل القصيرة )SMS )، وخدمة Protocol Application Wireless، وخدمة التراسل بالحزم العامة )GPRS )، وخدمة البلوتوث Wireless Bluetooth Technology وغيرها.

وبعرفه محمد عطية خميس (٢٠١١) بأنه عملية توصيل المحتوي الالكتروني، ودعم المتعلم، وإدارة التعلم والتفاعالت التعليمية عن بعد، في أي وقت ومكان، باستخدام أجهزة رقمية محمولة، وتكنولوجيا االتصال الالسلكي.

بينما يعرفه جمال الشرقاوي وحسناء الطباخ )2013( بأنه أحد أشكال التعلم اإللكتروني الذي يتيح للطالب إمكانية التعلم في المكان والزمان الذي يتناسب معهم، وعبر الأجهزة اللاسلكية التي يمتلكونها لنقل الخبرات والمعارف والمهارات المختلفة.

وتعرفه ليلي الجهني (٢٠١٣) بأنه: تعلم يوفر بيئات تعمل على استخدام الأجهزة اللاسلكية الصغيرة والمحمولة يدوياً مثل الهواتف المتنقلة، والمساعِدَات الرقمية َ الشخصية، والهواتف الذكية، والحواسيب اللوحية الشخصية الصغيرة، من أجل تحقيق المرونة والتفاعل في عمليتي التعليم والتعلم داخلها، مع السماح بالدخول اليها من قبل الطالب في أي وقت وفي أي مكان. أثر التفاعل بين اماط الانفوجرافيك واساليب التعلم في بيئة التعلم النقال <u>د. سناء عبد الحميد نوفل د. دينا عبد اللطيف نصار </u>

أما محمد الشناوي الصعيدي (٢٠١٥) فيعرفه بأنه نظام تعليمي متكامل يتم فيها تحقيق أقصىي درجات المرونة في الزمان والمكان؛ لإتمام التعلم للطلاب من خلال استخدام الأجهزة المتنقلة بأنواعها المختلفة مثل الهواتف النقالة والحاسبات الشخصية الصغيرة والأجهزة الرقمية المتحركة.

ويعرفه أمين صالح يونس )2013( بأنه شكل من أشكال التعلم عن بعد يتم من خلال استخدام الأجهزة اللاسلكية الصغيرة والمحمولة يدوبا مثل الهواتف النقالة Mobile Phones ، والمساعدات الرقمية الشخصية PDAS والهواتف الذكية Smart Phones ، والحاسبات الشخصية الصغيرة PCs Tablet ، لتحقيق المرونة والتفاعل في عمليتي التعليم والتعلم في أي وقت وفى أي مكان.

ويمكن للباحثتان تعريفها اجرائيا بأنها: بيئات تتيح للطلاب امكانية التعلم في أي مكان وزمان عبر أجهزتهم المحمولة المختلفة، مع إعطائهم المرونة الكاملة في التعامل مع كافة عناصرها أثناء دراستهم للمحتوي الخاص بهم داخلها. **ثاناا النقال: ا: ممي از التعلم**

حيث يتميز التعلم النقال بمجموعة من المميزات والتي حددها محمد عطية خميس )،2011 169( فيما يلي:

- .1 يتيح للمتعلم من متلقى سلبى إلى متلقى إيجابي يسعى بنفسه للحصول على المعلومة.
- .2 يسهل تبادل الملفات والكتب اإللكترونية بين المتعلمين في التعلم الجوال حيث يمكن أن يتم ذلك عن طريق تقنية البلوتوث أو باستخدام األشعة تحت الحمراء الموجودة بالهاتف.
- .3 يعمل على تحقيق األهداف المرجوة من العملية التعليمية بشكل مرن ومناسب لكافة الطالب.

37.

- .4 يتميز التعلم النقال بالسعة والسرعة في إدارة التعلم والمعلومات من خالل أجهزة الهواتف الخاصة بالقائمين على إدارة عملية التعلم.
- .5 يمكن للطالب التفاعل مع بعضهم البعض ومع المعلم بدالً من االختباء و راء الشاشات الكبيرة.
- .6 يساعد المتعلمين على التفكير المنظم بطريقة علمية ويزيد من الدافعية وااللتزام الشخصي للتعلم.

ويضيف محمد الشناوي (٢٠١٥) أن للتعلم النقال الكثير من المميزات التي تميزه عن غيره من أنماط التعلم المستخدمة في العملية التعليمية، حيث إنه يتيح عملية التحول من مفهوم التعلم القائم على أي زمان ومكان إلى مفهوم التعلم في كل زمان ومكان، وذلك لتوفيره الوقت وعناء السفر والتتقل للمتعلمين من خلاله، كما إنه يعد أحد أهم أشكال التعلم الالكتروني مما يجعله يتمتع بكافة مميزاته، وبقوم على مبدأ انتشار التعلم مخترقاً حدود الزمان والمكان، كما أن لديه القدرة على التحكم في االستجابة الشعورية للمتعلم وتنظيم تدفق المعلومات مع توفير فرص التعلم الشبكي واالجتماعي، والتشاركي والتفاعلي عن بعد، مع إمكانية توصيل المعلومات المقروءة والمسموعة والمرئية في الوقت الحقيقي عن بعد، مع وجود سرعة في التخزين وكفاءة في التشغيل. **ثالثا خصائص التعلم النقال: ا:**

يتسم التعلم النقال بالكثير من السمات والخصائص التي تميزه عن غيره من أنماط التعلم الأخرى وتتمثل تلك الخصائص في: (جمال الدهشان، مجدى يونس، ٢٠٠٩، ١٧) .1 التعلم في أي وقت وأي مكان.

- .2 التفاعلية في عملية التعلم والتي تحدث بين متعلم وبرنامج تعليمي إلكتروني حيث يقوم البرنامج بالتكيف مع حاجات المتعلمين واالستجابة لهم.
- .3 سهولة تبادل الرسائل والملفات بين المتعلمين من جهة، وبين المتعلمين والمعلمين من جهة أخري.

## أثر التفاعل بين اماط الانفوجرافيك واساليب التعلم في بيئة التعلم النقال <u>د. سناء عبد الحميد نوفل د. دينا عبد اللطيف نصار </u>

- .4 التكيف فالتعلم النقال يتالءم مع قدرات األفراد وحاجاتهم.
- .5 التعلم النقال يتيح للمتعلم التواصل السريع مع شبكة المعلومات الدولية.
	- ٦. تساعد الأجهزة المتنقلة على المبادرة إلى اكتساب المعرفة.
- .7 قدرات وصول عالية وسريعة، لكل من الوسائط التعليمية سواء المرئية منها أو المسموعة أو المقروءة.
- .8 سهولة حمل هذه األجهزة ونقلها من مكان ألخر، بسبب الحجم الصغير وخفة الوزن الذي تتمتع به .
- .9 التفاعلية في عملية التعلم، حيث يستطيع المعلم تلقى استفسارات الطالب وتساؤالتهم من خالل الهواتف المتنقلة.
- .10 تكاليف نشر وتداول هذه التقنية منخفضة نسبيا وسهلة التداول ويرجع ذلك لانخفاض التكلفة الشرائية لهذه الأجهزة مقارنة بالكمبيوتر المكتبي.

**اربعا استخدام أجهزة التعلم النقال: ا: فوائد**

توجد العديد من الفوائد التي تعود على العملية التعليمية ككل من استخدام أجهزة التعلم النقال بداخلها يستعرضها الباحث فيما يلي: (أحمد سالم، ٢٠٠٦)، (محمد الشناوي، 2015(

- ١. يمكن أن تحتوى الأجهزة النقالة على عدد هائل من الكتب والمراجع والمعلومات في مساحة صغيرة، وتكون أصغر حجما وأخف وزنا مقارنة بأي وسيلة تخزين إلكترونية أخرى.
- .2 تسمح للطالب بالتفاعل مع بعضهم البعض ومع المعلم وفى األماكن التي يحددونها ويفضلونها وقت المذاكرة.
- ٣. تُمكن الطلاب من تسجيل الأصوات أو تدوين الملاحظات مباشرة وفى نفس الوقت، وخاصة أثناء الدروس الخارجية والرحالت.

- .4 تجذب الطالب المتسربين من العملية التعليمية وتمكنهم من التعلم في أماكنهم وبأجهزتهم المحمولة؛ مما يزيد من دافعيتهم والتزامهم بالتعلم.
	- .5 تعتبر أقل تكلفة بالنسبة للطالب من أجهزة الحاسب اآللي المكتبية.
- ٦. يسهل على الطلاب إرسال واستقبال كافة الأنشطة التعليمية منهم وإلى المعلم في أي وقت و أي مكان.

بينما تشير أماني عوض (٢٠٠٧) أن معظم الأجهزة النقالة تكون مفيدة في التعليم والتدريس وتسهيل مهام المعلمين، وتعد أيضا أدوات مساعدة للتعلم بالنسبة للطالب كما يتضح مما يلي:

- .1 إمكانية إجراء التسجيل اإللكتروني وإدخال البيانات أثناء الدروس العملية أو الخارجية عندما ال تكون الحاسبات اآللية مناسبة.
- .2 يمكن للطالب التفاعل مع بعضهم البعض ومع المعلم بدال من االختباء وراء الشاشات الكبيرة.
- .3 الكتابة اليدوية باستخدام القلم هي أكثر سهولة من عملية استخدام لوحة المفاتيح والفأرة.
- ٤. يمكن تدوين الملاحظات باليد أو بالصوت مباشرة على الجهاز أثناء الدروس الخارجية أو الرحالت.
- 0. معظم الأجهزة الرقمية الشخصية أو الحاسبات الآلية المصغرة التي تحمل المذكرات والكتب الإلكترونية تكون أخف وزنأ وأصغر حجمأ وأسهل حملاً.
- .6 تساعد برامج التعرف على الكتابة اليدوية في األجهزة الرقمية الشخصية والأجهزة المصغرة في تحسين مهارات الكتابة اليدوبة لدى الطلاب.
- .7 يمكن للمعلمين استخدامه في توزيع العمل على الطالب بسهولة وبشكل طبيعي باستخدام القلم الرفيع.

## أثر التفاعل بين امْاط الانفوجرافيك واساليب التعلم في بيئة التعلم النقال <u>د. سناء عبد الحميد نوفل د. دينا عبد اللطيف نصار </u>

- .8 العمل على زيادة المشاركة في تنفيذ العمليات والمهام المختلفة من خالل العمل الجماعي.
- .9 يسهل وضع الكثير من األجهزة النقالة في الفصل الدراسي من وجود أجهزة الحاسوب المكتبية والتي تتطلب مساحة كبيرة.
- .10 يمكن رسم المخططات والخرائط مباشرة على شاشات الحاسبات المصغرة باستخدام البرمجيات النموذجية.

### **تعليق الباحثتان علي المحور الثالث:**

يتضح من المحور السابق بيئة التعلم النقال من حيث مفهومها، ومميزاتها، وخصائصها، وفوائد استخدام أجهزة التعلم النقال داخل العملية التعليمية، والتي توفر للطالب العديد من المميزات والفوائد التي تعود عليهم أثناء تعلمهم من خاللها؛ من حيث المرونة الكامل وحرية التفاعل مع كافة جوانب البيئة وعناصرها وأيضا إمكانية الوصول إليها في أي زمان وأي مكان يناسبهم.

#### إجراءات البحث

يتناول هذا الفصل اإلجراءات التي قامت الباحثتان باتباعها في تصميم بيئة التعلم النقال لتنمية مهارات تصميم وإنتاج الشبكات الإلكترونية لدي طلاب تكنولوجيا التعليم، وتتضمن هذه اإلجراءات ما يلي: إعداد قائمة بمهارات تصميم وإنتاج الشبكات اإللكترونية، إعداد قائمة بالمعايير الفنية والتربية التي يجب توافرها في بيئة التعلم النقال، وتصميم بيئة التعلم النقال في ضوء نموذج "ADDIE"، وبناء أدوات البحث وضبطها والتأكد من صالحيتها، وإجراء التجربة الميدانية للبحث، وتحديد األساليب اإلحصائية التي اتبعتها الباحثتان في البحث.

أولاً: إعداد قائمة بمهارات تصميم وإنتاج الشبكات الإلكترونية: وفيما يل*ي* استعراض الإجراءات التي اتبعت لإعداد قائمة المهارات:

**.1 تحديد الهدف من إعدابد القائمة:**

حيث هدفت القائمة إلى تحديد المهارات الرئيسة والفرعية الالزمة تصميم و إنتاج الشبكات اإللكترونية لدى طالب تكنولوجيا التعليم بكلية التربية.

**.2 تحديد محتوي القائمة:**

لتحديد قائمة المهارات الرئيسة والفرعية قامت الباحثتان:

الإطلاع على الأدبيات والبحوث والمراجع العربية والأجنبية في مجال تكنولوجيا التعليم، والتي تُم عرضها في الفصل الثاني، والمهتمة بتصميم وإنتاج الشبكات االلكترونية.

**.3 إعدابد التصور المبدئي لقائمة المهارا :**

حيث توصلت الباحثتان من خالل مجموعة المصادر السابقة إلى وضع التصو ر المبدئي لقائمة المهارات، وتّم تنظيم وترتيب تلك المهارات في جدول اشتمل على (١٦) مهارة فرعية و (١٠٦) أداءاً، وذلك تمهيداً لعرضها على مجموعة من السادة المحكمين والمتخصصين.

**.4 التحقق من صدق القائمة:**

تمّ عرض قائمة المهارات في صورتها الأولية على مجموعة من الخبراء والمتخصصين في مجاالت تكنولوجيا التعليم والمناهج وطرق التدريس، وذلك للتحقق من صدق القائمة، وقامت الباحثتان بإجراء التعديلات التي رأى السادة المحكمون ضرورة تعديلها عليها. أثر التفاعل بين امْاط الانفوجرافيك واساليب التعلم في بيئة التعلم النقال <u>د. سناء عبد الحميد نوفل د. دينا عبد اللطيف نصار </u>

**.5 حساب ثبا القائمة:**

تمّ استخدام معادلة كوبر (رجاء محمود،٢٠٠، ٢٧٤) لحساب ثبات القائمة وذلك بتحديد نسبة االتفاق بين المحكمين على المهارات التي سوف تتضمنها القائمة، حيث تمّ الإبقاء على المهارات التي أخذت نسبة اتفاق ٨٠% فأكثر ، واستبعاد المهارات التي قلت نسبة االتفاق عليها عن %80 بين المحكمين.

**.6 إعدابد الصورة النهائاة لقائمة المهارا :**

تمّ إجراء التعديلات التي اقترحها السادة المحكمون على قائمة المهارات الخاصة بتصميم وانتاج الشبكات االلكترونية، والتي تضمنت التعديل في بعض الصياغات اللغوية، وأهمية كل المهارات الفرعية واآلداءات التي تضمنتها القائمة، وذلك للوصول لقائمة نهائية لمهارات تصميم وإنتاج الشبكات الإلكترونية، حيث شملت الصورة النهائية (١٦) مهارة فرعية و(١٠٦) أداءا.

**ثاناا قائمة بالمعايير الفناة والتربوية إلنتاج ييئة التعلم النقال: ا: إعدابد .1 تحديد القائمة المبدئاة للمعايير:**

حيث قامتا الباحثتان بتحديد قائمة مبدئية للمعاير الفنية والتربوية لتصميم بيئة التعلم النقال، وذلك من خالل اإلطار النظري والذي عرضت فيه الباحثتان الدراسات والبحوث المتعلقة بموضوع البحث، واشتملت هذه القائمة على (٨٨) معيار منهم (٩) معايير رئيسية و)79( معيار فرعي.

#### **.2 صدق المعايير:**

وللتأكد من صدق هذه المعايير، أعدت الباحثتان استبانة مبدئية للمعايير وقامتا بعرضها على مجموعة من السادة المحكمين في مجال تكنولوجيا التعليم، وذلك للتأكد من سلامة المعايير وصحتها، وأبدى السادة المحكمين آرائهم ومقترحاتهم حول قائمة المعايير وذلك عن طريق حذف بعض المؤشرات التي تحمل نفس المعنى والهدف

ولكن بصياغة مختلفة أي حذف المكرر، وإعادة صياغة بعض المؤشرات، ودمج بعض المؤشرات الأخرى، وكذلك تعديل بعض المؤشرات الغير مناسبة للمعيار . **.3 القائمة النهائاة:**

بعد التأكد من صدق المعايير بعرضها على مجموعة من السادة المحكمين والمتخصصين في مجال تكنولوجيا التعليم، تم العمل في ضوء مجموعة التعديالت اللازمة وملاحظاتهم وآرائهم في القائمة، ثم تم إعداد الصيغة النهائية لقائمة المعايير الخاصة بالبحث .

**ثالثا تصمام ييئة التعلم النقال في ضوء نموذج "ADDIE": ا:**

حيث اعتمدت الباحثتان في تصميم بيئة التعلم النقال الخاصة بالبحث على نموذج "ADDIE "من نماذج التصميم التعليمي؛ وذلك ألنه يتميز بسهولة استخدامه ومرونته في إمكانية تطبيقه على نظم وبيئات تعليمية مختلفة، كما أثبت كفاءته في تطوير النظم التعليمية، وقد قامتا الباحثتان بإجراء بعض التعديالت البسيطة على النموذج، من أجل أن يتوافق مع طبيعة البحث الحالي الخاص ببيئة التعلم النقال القائمة على أنماط االنفوجرافيك وأساليب التعلم.

**.1 مرحلة التحليل:** 

٠١.١ تحديد الأهداف التعليمية وتقدير الاحتياجات:

1

تعتبر الأهداف التعليمية العامة هي الغايات التي يرجى الوصول إليها في نهاية عملية التعلم، حيث تعتبر من العناصر الهامة واألساسية التي يجب أن تتضمنها عناصر بناء أي موقع تعليمي، وتحديد الأهداف قبل البدء في عملية التصميم مما يساعد على نجاح هذا التصميم، ويحقق األهداف المرغوبة.

ملحق (٥) قائمة المعايير النهائية .\*

أثر التفاعل بين اماط الانفوجرافيك واساليب التعلم في بيئة التعلم النقال <u>د. سناء عبد الحميد نوفل د. دينا عبد اللطيف نصار </u>

وبيئات التعلم النقال تعد أحد اشكال البيئات االلكترونية المتطورة، لذا حاولت الباحثتان االستفادة منها في تنمية مهارات تصميم وإنتاج الشبكات االلكترونية والذكاء البصري المكاني، والتي تحتاج إلى بيئات تعلم غير تقليدية مثل البيئات النقالة، حيث يتم تقديم المحتوى من خاللها، لتلبية االحتياجات التعليمية للطالب ولتحقيق األهداف المنشودة من خالل تلك البيئة النقالة القائمة على أنماط االنفوجرافيك وأساليب التعلم.

**.1.2 تحليل خصائص المتعلمين:**

تعتبر تلك المرحلة عنصرًا رئيسيًا من أهم مراحل تصميم البيئات التعليمية الالكترونية بشكل عام والبيئات النقالة بشكل خاص، حيث يتم تحليل خصائص المتعلمين عينة البحث وهم طالب تكنولوجيا التعليم في البحث الحالي، وذلك ألن المتعلم هو المستفيد المباشر من هذه البيئات المقترحة، ولذلك يجب أن تراعى حاجات وميول وقدرات واهتمامات المتعلمين، والفروق الفردية بين المتعلمين بعضهم البعض، وبالتالي تم مراعاة خصائص الفئة المستهدفة وهم طالب تكنولوجيا التعليم وذلك من أجل مواكبة التطور العلمي والتكنولوجي الموجود بالعصر الحالي وألن طالب تكنولوجيا التعليم في حاجة ماسة لتعلم كافة المهارات المستحدثة ولديهم الاستعداد الكامل نحو تعلمها نظراً لأنها محل تخصصهم.

**.1.3التحليل التربوي:**

من العناصر الهامة التي يجب اتباعها في عملية التحليل التربوي، والتي يمكن من خاللها إتباع الخطوات التالية:

**.1.3.1 أهداف المحتوى:**

حيث تعتبر هذه العملية إحدى الخطوات األساسية، حيث إن صياغة األهداف صياغة ملائمة تساعد على معرفة نوع الأداء الذي ينبغي أن يقوم به المتعلم، كما أنها تساعد على توجيه وضبط عملية التعلم، واختيار أدوات القياس المناسبة لهذا المحتوي.

وينبغي أن يتم صياغة األهداف التعليمية في صورة عبارات سلوكية تحدد بدقة التغير المطلوب إحداثه في سلوك المتعلم، بحيث تكون قابلة للمالحظة والقياس، ولذلك قامتا الباحثتان بإعداد قائمة بأهداف المحتوى الخاص بتصميم وانتاج الشبكات االلكترونية والذكاء البصري المكاني، ثم عرض القائمة على مجموعة من السادسة المحكمين والخبراء في تكنولوجيا التعليم.

**.1.3.2 تحليل المحتوى:**

بعد تحديد الأهداف السلوكية في صورتها النهائية التي تشمل جميع العناصر الأساسية لمحتوى مهارات تصميم وانتاج الشبكات الالكترونية المقدم من خلال بيئة التعلم النقال القائمة على التفاعل بين أنماط االنفوج ارفيك وأساليب التعلم، وتم استخالص المحتوى الذي يغطي هذه الأهداف، وبعمل على تحقيقها، وذلك بالإطلاع على عدد من المراجع العلمية الخاصة بالشبكات االلكترونية، بغرض التحديد األمثل للمحتوى الخاص بالبيئة.

حيث يجب مراعاة الدقة والحداثة في اختيار المراجع، والمعالجة الموضوعية المالئمة للفئة المستهدفة، وذلك لاختيار المحتوى العلمي المناسب لتغطية جوانب الموضوع بشكل كامل الخاص بالشبكات االلكترونية، ولذلك قامتا الباحثتان بتناول الموضوعات التي يتم تقديمها من خالل المحتوى.

### **.2 مرحلة التصمام:**

هي مجموعة اإلجراءات التي تم إتباعها لتصميم بيئة التعلم النقال، لذا قامتا الباحثتان بإجراء الخطوات الفرعية لهذه المرحلة وذلك في ضوء المعلومات التي حصل عليها من مرحلة الدراسة والتحليل كما يلي:

**.2.1 تحديد األهداف:**

.2,1,1 **األهداف العامة**:

حيث الهدف العام من البيئة التعليمية النقالة هو تنمية مهارات تصميم وإنتاج الشبكات اإللكترونية لدى طالب تكنولوجيا التعليم.

 $Y79$ 

أثر التفاعل بين امْاط الانفوجرافيك واساليب التعلم في بيئة التعلم النقال <u>د. سناء عبد الحميد نوفل د. دينا عبد اللطيف نصار </u>

**.2.1.2 األهداف اإلجرائاة:**

حيث راعتا الباحثتان في صياغة الأهداف الاجرائية كافة الشروط والبنود والمبادئ التي ينبغي مراعاتها في صياغة األهداف التعليمية الخاصة بالبيئة، وتم توزيع هذه الأهداف على الموديولات التعليمية كل جزء على حده لتَعرض أمام الطلاب داخل البيئة التعليمية النقالة القائمة على أنماط االنفوجرافيك وأساليب التعلم.

**.2.2تحديد المحتوى التعلامي وتصمامه:**

تم تنظيم الموضوعات داخل المحتوى بحيث يسهل التعامل معها حيث تم تصميم المحتوى وتقسيمه إلى موديوالت تعليمية وذلك باستخدام برنامج 3 Storyline كما تم استخدام برنامج 2010 PowerPoint إلنتاج المحتوى في صورة JPG لتصديرها لبرنامج 3 Storyline.

**.2.2.1 تحديد عناصر المحتوى التعلامي لكل هدف من األهداف التعلاماة**

### وتجميعها في شكل موديولات تعليمية:

في هذه الخطوة تم تحديد عناصر المحتوى التعليمي المرجوة من البيئة النقالة والسابق عرضها؛ التي تحقق الأهداف التعليمية العامة الخاصة بها، وتم اشتقاق هذه العناصر من تلك األهداف وتم التوصل إلى عناصر المحتوى لكل موديول من الموديوالت الثالثة.

وبعد ذلك تم تنظيم محتوى الموديوالت في صورته المبدئية، ثم تم عرضها على مجموعة من المحكمين المتخصصين في مجال تكنولوجيا التعليم، وذلك بهدف استطالع رأيهم في مدى تنظيم الموديولات، أهمية دراسة الموديول التعليمي، الأهداف التعليمية داخل الموديول التعليمي، التقويم الخاص بكل موديول تعليمي، األنشطة التعليمية داخل الموديوالت التعليمية، وبعد دراسة أراء السادة المحكمين تبين اتفاق المحكمين على صالحية المحتوى، وأصبح المحتوي في صورته النهائية.

 $rv.$ 

**.2.2.2 الب ارمج المستخدمة في تصمام المحتوى:**

تم استخدام برامج تتوافق مع معايير SCORM ومن هذه البرامج: برنامج ،Adobe Photoshop CS6 برنامج ،Powerpoint2010 برنامج ،Storyline 3 .Flash cs6 وبرنامج ،Camtasia Studio برنامج

**.2.2.3 يرمجة المحتوى وربطه بالبيئة:**

حيث قامتا الباحثتان بتقسيم المحتوى إلى ثالثة موديوالت، وتحتوى شاشات الموديولات على مجموعة من أدوات الإبحار (الأهداف – الأنشطة – التعليمات – التالي – السابق)، وتم ربط المحتوى الذى تم تصميمه باستخدام برنامج الـ( Storyline 3( وفقا لمعيار )SCORM )داخل بيئة التعلم النقال، وذلك ليناسب خصائص البيئة الخاصة بالبحث.

أ. تصميم أدوات القياس:

وهي األدوات التي تم من خاللها قياس مدى تحقق األهداف وتم تصميمها من خالل مجموعة الخطوات اآلتية:

تحديد نوع الأدوات المطلوبة (اختبار تحصيلي لقياس الجوانب المعرفية لمهارات تصميم وانتاج الشبكات الالكترونية –بطاقة ملاحظة لقياس الجوانب الأدائية المتعلقة بمهارات تصميم وانتاج الشبكات االلكترونية(، تحديد محكات األداء، وظروف تطبيق الأداة (عدد الأسئلة أو البنود–الزمن المطبق فيها – عدد الأعضاء – نظام التصحيح)، تحديد صلاحية الأدوات للتطبيق بحساب الصدق والثبات وإجراء التعديلات اللازمة للوصول إلى الصورة النهائية لألدوات، وتم توضيح هذا الجزء بالتفصيل في اإلجراء الخاص بإعداد أدوات البحث. أثر التفاعل بين اماط الانفوجرافيك واساليب التعلم في بيئة التعلم النقال <u>د. سناء عبد الحميد نوفل د. دينا عبد اللطيف نصار </u>

**ب. تصمام الخريطة اإلنسااياة )Charts Flow)**

هي وسيلة عرض بصرى لتوضيح المسا ارت التي سوف يسير فيها المتعلم للوصول إلى تحقيق األهداف التعليمية، كما تحدد مستوى اإلتقان الواجب الوصول إليه، وتحدد ترتيب المهارات التي سيتعرض لها الطالب، من صفحات ودروس واختبارات، كما توضح نقطة البداية والنهاية والتفريعات التي ستحدث داخل مجتوى المقرر، وتستخدم الخريطة االنسيابية إلعداد رسم تخطيطي متكامل بالرموز واألشكال الهندسية لتوضيح تتابع الشاشات، ومن أهم أسباب استخدام الخريطة االنسيابية كما حددها )الغريب زاهر، ،2001 183( أنها تعد وسيلة اتصال مع اآلخرين لإللمام بمعلومات وعناصر المحتوى، مع إمكانية تجزئتها مما يساعد على تجزئة المقرر إلى أجزاء فرعية يمكن دراستها كموضوعات مستقلة، وتعتبر أيضا سجلا يمكن الرجوع إليه عند الحاجة إلى تطوير المقرر، أو معالجة بعض الصعوبات التي تواجه المحتوى بالمقرر.

 **. خطوا تنفيذ التعلم بداخل ييئة التعلم النقال:**

لتنفيذ خطوات تعلم عينة البحث والتي تم اختيارهم من طالب تكنولوجيا التعليم ويتبع مجموعة من اإلجراءات وهي:

- يقوم المتعلم بالدخول على بيئة التعلم النقال من خالل الرابط الخاص بها.
	- يقوم المتعلم بقراءة التعليمات الخاصة بالبيئة.
- يقوم المتعلم أوالً بأداء االختبار القبلي والتعرف على الدرجة التي حصل عليها والتي يتم تسجيلها داخل بيئة التعلم النقالة.
- يقوم كل المتعلم بالدخول على النط الخاص به داخل البيئة عن طريق اسم المستخدم وكلمة المرور الخاصة بكل طالب حيث يوجد أربعة أنماط يتم تقسيم الطالب للدخول إليها من خالل البيئة.

- يقوم المتعلم بد ارسة المحتوي الخاص بالبيئة والالزم لتنمية مها ارت تصميم وإنتاج الشبكات االلكترونية عن طريق جهاز الهاتف الخاص به.
- يقوم كل متدرب بأداء االختبار البعدي بعد االنتهاء من دراسة الموديوالت التعليمية ويتم تسجيل درجات المتعلمين في قاعدة البيانات الخاصة بالبيئة.

وقد تم استخدام هذه الخطوات في جميع الموديوالت الخاصة ببيئة التعلم النقال القائمة على أنماط الانفوجرافيك وأساليب التعلم وذلك نظراً لطبيعة البحث الحالي. **.3 مرحلة اإلنتاج والتطوير:**

تعد مرحلة اإلنتاج من أهم وأدق المراحل الخاصة ببيئة التعلم النقال، حيث إنها تستلزم تكامل ودمج لجميع الخطوات السابقة للوصول إلى بيئة ذات جودة عالية تتماشى مع الغرض الذي تم إعدادها من أجله، وهو تنمية مهارات تصميم وانتاج الشبكات اإللكترونية؛ لذا هناك بعض الخطو ات الهامة التي البد من توافرها إلنتاج بيئة التعلم النقال القائمة على أنماط االنفوجرافيك وأساليب التعلم، وهي:

**.3.1توفير مساحة إلنشاء ييئة التعلم النقال:** 

حيث قامتا الباحثتان بتوفير مساحة إلنشاء البيئة وذلك عن طريق حجز سيرفر)Server )خاص بالباحثتان لرفع الواجهة الرئيسية بكل مشتمالتها عليه من موديوالت واختبارات خاصة بالبيئة التعليمية النقالة وقد تطلب ذلك مبلغ من المال (سنويا).

**.3.2إعدابد المحتوي وتجهيزه في صورة نصوص مكتوبة:**

حيث قامتا الباحثتان باستخدام برنامج معالج النصوص والكلمات Microsoft لكتابة المحتوى. Word $2010$  أثر التفاعل بين امْاط الانفوجرافيك واساليب التعلم في بيئة التعلم النقال <u>د. سناء عبد الحميد نوفل د. دينا عبد اللطيف نصار </u>

**.3.3إعدابد الصور والرسوم الثايتة:**

تم استخدام مجموعة من برامج معالجة الصور والرسوم الثابتة والمتحركة ومنها، برنامج تحرير الصور 3Cs Shop Photo Adobe ، برنامج تحرير الصور والفيديو 11 SnagIt، برنامج تحجيم الصور والرسوم Editor 2010 Office Microsoft

**.3.4إعدابد الختبار التحصيلي بصورة الكتروناة:**

حيث قامتا الباحثتان بإنتاج االختبار التحصيلي من خالل تحويلة من الصورة الورقية المكتوبة إلي الصورة اإللكترونية التفاعلية المناسبة لبيئة التعلم النقالة.

**.3.5يرمجة و تصمام ييئة التعلم النقال:**

تم استخدام لغة 5HTML لبرمجة وتطوير صفات الويب الموافقة مع منصات التعلم النقال من أجهزة لوحية وهواتف ذكية ، ثم تم شراء مساحة تخزينية عبر الويب، وحجز نطاق Domain للموقع بيئة التعلم النقال ، ثم قاما برفع الموقع، والوسائط التي تم انتاجها على النطاق Domain.

**.3.6التجريب المبدئي:**

حيث قامتا الباحثتان بتجريب بيئة التعلم النقال، من خالل الدخول علي البيئة المقترحة بواسطة بعض أجهزة التعلم النقال المختارة مثل : جهاز كمبيوتر محمول Laptop ، و جهاز هاتف ذكي Phone Smart ، وجهاز لوحي Tablet ، وجهاز لوحي iPad.

### **.4 مرحلة التطبيق والتقويم:**

تم في تلك المرحلة إعداد أدوات القياس الخاصة بالمحتوي المرتبط بمها ارت تصميم وانتاج الشبكات اإللكترونية الخاص بالبحث والمقدم من خالل بيئة التعلم النقال القائمة على أنماط االنفوجرافيك وأساليب التعلم للطالب عينة البحث طالب تكنولوجيا التعليم، ثم تم إجراء التجربة االستطالعية الخاصة بالبحث.

**TVE** 

**.4.1إعدابد أبدوا القااس الخاصة يبيئة التعلم النقال:**

تم فيها بناء اختبار تحصيلي للمحتوى المقدم من خالل بيئة التعلم النقال، وفيما يلي سوف يتم تناول أدوات القياس الخاصة بالبحث بالتفصيل:

**.4.1.1 الختبار التحصيلي:**

تم بناء االختبار التحصيلي لقياس الجانب المعرفي المرتبط بمهارات تصميم وانتاج الشبكات الالكترونية المقدم من خلال البيئة المقترحة، ويكون ذلك وفقًا لمجموعة الخطوات التالية:

وفيما يلي توضيح لهذه الخطوات بالتفصيل:

**.4.1.1.1 تحديد الهدف من الختبار التحصيلي:** 

يهدف االختبار التحصيلي إلى قياس تحصيل الطالب، وهم عينة البحث الحالي )طالب تكنولوجيا التعليم(، في الجانب المعرفي المرتبط بمهارات تصميم وانتاج الشبكات االلكترونية المقدم من خالل بيئة التعلم النقال القائمة على أنماط االنفوجرافيك وأساليب التعلم.

**.4.1.1.2 تحديد جدول مواصفا الختبار:**

رتم تحديد مواصفات الاختبار التحصيلي تبعًا لنواتج التعلم المراد اختبارها لدى المتعلم، وذلك بعد مروره بالبيئة الخاصة بالبحث.

**.4.1.1.3 تحديد نوع الختبار و مفربداته:**

قامتا الباحثتان بتقسيم بنود الاختبار التحصيلي إلى نوعين من الأسئلة، وهي أسئلة الصواب والخطأ، أسئلة الاختيار من متعدد، وتم اختيار هذه الأنواع من الأسئلة لما لها من مزايا تتمثل في القدرة على قياسها وتصحيحها بسهولة.

**.4.1.1.4 وضع تعلاما الختبار:**

أثر التفاعل بين امْاط الانفوجرافيك واساليب التعلم في بيئة التعلم النقال د. سناء عبد الحميد نوفل د. دينا عبد اللطيف نصار

قامتا الباحثتان بوضع التعليمات الخاصة باالختبار، باعتبارها المرشد للطالب عن كيفية الإجابة على الأسئلة بطريقة منظمة، وبما يساعد الطلاب على فهم طبيعة االختبار.

وقد شملت تعليمات االختبار ما يلي: تحديد الهدف من االختبار، تحديد زمن الاختبار ، تنبيه بكتابة اسم الطالب قبل البدء في الاجابة على الاختبار (إجباري)، تحديد أنواع الأسئلة المستخدمة في الاختبار ، وكيفية الإجابة عن كل منها.

**.4.1.1.5 التأكد من صدق الختبار:**

يقصد بالصدق أن يقيس الاختبار ما وُضع لقياسه، ولحساب صدق الاختبار تم استخدام الصدق الظاهري، والصدق الداخلي، ويتم كما يلي:

**أ. الصدق الظاهري:**

وتم تقدير الصدق الظاهري لالختبار من خالل عرضه على مجموعة من المحكمين، وذلك بهدف التأكد من مدى كفاية بنود الاختبار وارتباطها بالأهداف الموضوعة، الدقة العلمية للأهداف، صياغة الأهداف الإجرائية، السلامة اللغوية لعبارات الاختبار ، في حالة إضافة أي مقترحات يتم تسجيلها في المكان المخصص لذلك.

**ب. الصدق الداخلي:**

يتم من خالله تحديد مدى ارتباط االختبار باألهداف المراد قياسها، حيث إن االختبار الصادق يقيس ما وضع لقياسه وليس شيئًا أخر ، لذلك تم تقدير صدق الاختبار الخاص بمهارات تصميم وانتاج الشبكات االلكترونية عن طريق التطابق بين الهدف والبند االختباري، وقد وجدتا الباحثتان تطابق كل من البند مع الهدف.

**.4.1.1.6 حساب معامل ثبا الختبار:**

يقصد بثبات الاختبار ِ "دقة المقياس، فإذا حصل نفس الفرد على نفس الدرجة (أو درجة قريبة منها) في نفس الاختبار ، (أو مجموعات من الأسئلة المتكافئة أو المتماثلة)،

عند تطبيقه أكثر من مرة؛ فإننا نصف المقياس في هذه الحالة بأنه على درجة عالية من الثبات".

قامتا الباحثتان بحساب معامل ثبات االختبار بطريقة ألفا كرونباخ، وبلغ مقداره )%89(، وذلك عن طريق استخدام حزمة البرامج اإلحصائية SPSS، ومن ثم يمكن الوثوق في النتائج التي يتم الحصول عليها عند تطبيق االختبار على عينة البحث األساسية.

**.4.1.1.7 تحديد زمن اإلجابة على الختبار:**

تم ذلك بجمع الزمن الذي استغرقه كل طالب، وقسمة الناتج على عددهم، وتم ذلك مع كل جزء من أجزاء االختبار، و بعد تطبيق االختبار على أفراد عينة التجربة االستطالعية، تم حساب متوسط الزمن الذي استغرقه الدارس عند اإلجابة على أسئلة االختبار.

**.4.1.1.8 الصورة النهائاة لالختبار:**

بعد التأكد من صدق وثبات الاختبار ؛ أصبح الاختبار جاهزًا للتطبيق في صورته النهائية، حيث يتكون الاختبار من (٣٣) سؤالاً موزعة على جزئيين: الأول منها لأسئلة الصواب والخطأ، وبتكون من (١٦) سؤالاً، والجزء الثاني لأسئلة الاختيار من متعدد، ويتكون من (١٧) سؤالاً.

**.4.1.2 بطاقة المالحظة:**

**أ. تحديد الهدف من بطاقة المالحظة:**

هدفت بطاقة المالحظة إلى قياس مستوى أداء طالب تكنولوجيا التعليم في مهارات تصميم وإنتاج الشبكات االلكترونية لدى طالب تكنولوجيا التعليم قبل وبعد دراسة مادة المعالجة التجريبية. أثر التفاعل بين امْاط الانفوجرافيك واساليب التعلم في بيئة التعلم النقال <u>د. سناء عبد الحميد نوفل د. دينا عبد اللطيف نصار </u>

**ب. تحليل المهارا الرئاسة إلى مكوناتها الفرعاة:** 

حيث تمت صياغة المهارات الفرعية في صورة عبارة إجرائية تصف أداء الطالب لممهارة، وذلك مع مراعاة أن يكون الفعل مفرداً وفي زمن المضارع، مع وضوح عبارات ً المهارة، والبعد عن المصطلحات الغامضة وغير الواضحة، وأن تتضمن العبارة سلوكا واحداً، وتحديد مستويات المهارات، بحيث أن مستوى أداء المهارة بخطوات صحيحة = ،2 لم يؤِد المهارة= ،1 يتاح للمالحظ تسجيل األداء فور حدوثه في الخانة المخصصة لذلك.

#### **. صدق بطاقة المالحظة:**

بعد االنتهاء من تصميم بطاقة المالحظة في صورتها األولية تم عرضها على مجموعة من المحكمين والمتخصصين في مجال تكنولوجيا التعليم؛ الستطالع آرائهم في مدى صالحية بطاقة المالحظة لقياس ما وضعت لقياسه، وذلك مع حذف أو تعديل أو إضافة بعض العناصر السلوكية لكل مهارة، ولمعرفة مدى دقة بنود بطاقات المالحظة، وكانت آراء المحكمين كما يلي: حيث أوصى بعض المحكمين بتعديل صياغة بعض العبارات، وتم تعديل هذه العبارات في ضوء آرائهم وتوجيهاتهم، البطاقة أصبحت صالحة لقياس ما وضعت لقياسه، وشمولها على كل الخطوات السلوكية لكل مهارة من المهارات الموضوعية.

#### **ث. ثبا بطاقة المالحظة:**

تم حساب ثبات بطاقة المالحظة بأسلوب تعدد المالحظين، ثم حساب معامل االتفاق بين تقديرهم لألداء باستخدام معادلة كوبرCooper، ثم تم تسجيل خطوات الطالب في أثناء تعاملهم مع بيئة التعلم النقالة، وذلك باستخدام برنامج (Camtasia Studio)، ثم تم معرفة الدرجة الكلية لكل طالب في أثناء أدائه للمهام داخل البيئة، وبذلك تم

الوصول إلى الصورة النهائية لبطاقة المالحظة الخاصة بمهارات تصميم و إنتاج الشبكات االلكترونية لدى طالب تكنولوجيا التعليم.

- **.4.2التجربة الستطالعاة:**
- **أ. الهدف من التجربة الستطالعاة:**
- التعرف على الصعوبات التي تواجه الباحثتان في أثناء إجراء التجربة األساسية، وذلك لتالفيها ومعالجتها.
- التأكد من كفاءة بيئة التعلم النقال القائمة على أنماط االنفوجرافيك وأساليب التعلم، وخلوها من األخطاء الفنية.
	- ضبط أدوات القياس: (الاختبار التحصيلي، بطاقة الملاحظة).
		- **ب. عينة التجربة الستطالعاة:**

تم إجراء التجربة االستطالعية على عينة من طالب تكنولوجيا التعليم بكلية التربية النوعية في العام الدراسي /2019 ،2020 وتكونت العينة من )7( طالب. ت. إجراءات التجربة الاستطلاعية:

تم تطبيق أدوات القياس: (الاختبار التحصيلي، بطاقة الملاحظة) قبليًّا على أفراد العينة الاستطلاعية، تم عقد لقاء جماعي مع أفراد العينة الاستطلاعية، ومن خلاله قامتا الباحثتان بشرح طبيعة البيئة للطالب، وما يمكن أن يروه بالموقع، تم تطبيق التجربة الاستطلاعية في الفصل الدراسي الثاني من العام الجامعي /2019 ،2010 ، واستمرت التجربة االستطالعية أسبوع، وقامتا الباحثتان بمتابعة الطالب بالبيئة، والتقائهم عبر غرفة النقاش، وكذلك القيام بالأنشطة التعليمية، أشار أفراد العينة الاستطلاعية إلى بعض المالحظات الناتجة عن استخدامهم لبيئة التعلم النقال، تم تطبيق أدوات القياس بعديًّا على أفراد المجموعة الاستطلاعية، والتأكد من فعالية النتائج، وثبات األدوات، ما يعني أن الموقع في صورته النهائية صالح للتطبيق.

**۳V۹** 

أثر التفاعل بين امْاط الانفوجرافيك واساليب التعلم في بيئة التعلم النقال <u>د. سناء عبد الحميد نوفل د. دينا عبد اللطيف نصار </u>

**ث. نتائج التجربة الستطالعاة:**

- تصحيح بعض األخطاء اللغوية في المحتوى.
- أثبتت مناسبة المحتوى المقدم من خالل بيئة التعلم النقال القائمة على التفاعل بين أنماط االنفوجرافيك وأساليب التعلم.
- وبعد إنتهاء التجربة االستطالعية وعمل التعديالت، فإن البيئة تكون جاهزة في صورتها النهائية لكي يتم تطبيقها على عينة البحث األساسية.

**.4.3التجربة األساساة للبحث:**

**.4.3.1 الهدف من التجربة:**

قياس فعالية بيئة التعلم النقال في تنمية مهارات تصميم وانتاج الشبكات االلكترونية والتفكير البصري لدى طالب تكنولوجيا التعليم.

**.4.3.2 اختاار عينة البحث:**

قامتا الباحثتان باختيار عينة تتكون من <mark>(٢٠) طال</mark>بًا من طلاب تكنولوجيا التعليم، وتم تقسيمهم إلى أربع مجموعات تجريبية قوام كل مجموعة خمس طالب.

**.4.3.3 عقد جلسة تمهيدية:**

قامتا الباحثتان باالجتماع مع أفراد عينة البحث طالب تكنولوجيا التعليم، وذلك بهدف شرح الهدف من التجربة وتحديد المواعيد التي سوف يتم الدراسة فيها.

**اا: .4.3.4 تطبيق أبدوا القااس المستخدمة قبلًّ**

تم تطبيق أدوات القياس على مجموعات البحث، والتي تتكون من )االختبار التحصيلي، بطاقة الملاحظة).

**يا: ًّ .4.3.5 تطبيق أبدوا القااس بعد**

تم تطبيق أدوات القياس على مجموعات البحث، والتي تتكون من )االختبار التحصيلي، بطاقة الملاحظة).

**ا: األساليب اإلحصائاة المستخدمة في البحث: اربعا**

عقب االنتهاء من إجراءات التجربة الخاصة ببيئة التعلم النقال، وتصحيح االختبار ورصد درجات بطاقة المالحظة لكل مجموعة على حده، ورصد الدرجات، قامتا الباحثتان في ضوء التصميم التجريبي للبحث بإجراء المعالجة اإلحصائية، وذلك باستخدام برنامج )22V SPSS)، حيث تم استخدام اختبار )كروسكال واليس( للمقارنات المتعددة "Wallis-Kruskal"؛ لتحديد الفروق بين متوسطات رتب درجات المجموعات بداللة قيمة كا2(x2) وحساب التكافؤ بينهم، وأيضاً اختبار ويلكسون Wilcoxon Signed Test Rank الذي يسمي اختبار الرتب اإلشاري، وهو من االختبارات الالبارامترية الخاصة بالمجموعات المرتبطة؛ وذلك لتحديد داللة الفروق بين متوسط رتب درجات الطالب في التطبيق القبلي والبعدي لالختبار التحصيلي وبطاقة المالحظة، ، وسوف يتم توضيح ذلك بالتفصيل.

### **نتائج البحث وتفسيرها**

اشتمل هذا الجزء على عرضا وتحليلاً إحصائيا لنتائج أدوات البحث للمجموعات التجريبية الأربعة؛ وذلك بهدف تحديد أثر التفاعل بين أنماط الدعم الانفوجرافيك وأساليب التعلم في بيئة التعلم النقال على تنمية مهارات تصميم وانتاج الشبكات االلكترونية والذكاء البصري المكاني لدى طالب تكنولوجيا التعليم، وقد اعتمدت الباحثتان في تحليلهما للبيانات على الأساليب الإحصائية اللابارامتربة نظرا لصغر حجم عينة البحث بكل مجموعة، وبناء عليه فقد تم استخدام اختبار كروسكال واليس للمقارنات المتعددة "Wallis-Kruskal "لتحديد الفروق بين متوسطات رتب درجات المجموعات بداللة قيمة كا $({\rm x}^2)$ ، ولقد استخدمت الباحثتان في إجراء عملية التحليل الإحصائي برنامج  $\cdot$ (SPSS – V 22) أثر التفاعل بين امْاط الانفوجرافيك واساليب التعلم في بيئة التعلم النقال د. سناء عبد الحميد نوفل د. دينا عبد اللطيف نصار

**أولا: اإلجابة عن أسئلة البحث الفرعاة:**

حيث قامتا الباحثتان بالإجابة على الأسئلة الفرعية للبحث كالتالي:

**.1 إجابة السؤال الفرعي األول:**

لإلجابة عن هذا السؤال والذي نص على " ما مهارات تصميم وانتاج الشبكات االلكترونية والذكاء البصري المكاني والمطلوب توافرها لدى طالب تكنولوجيا التعليم؟"

قامتا الباحثتان بالتوصل إلى قائمة بمهارات تصميم وانتاج الشبكات االلكترونية والذكاء البصري المكاني، وذلك من خلال دراسة الأطر النظرية والأدبيات والدراسات السابقة التي تناولت موضوع البحث، وأيضا من خلال استطلاع رأي المحكمين من األساتذة في مجال تكنولوجيا التعليم، وقد تم توضيح كل ذلك في الفصل الثالث الخاص باإلجراءات، ثم تم إجراء التعديالت على القائمة في ضوء آرائهم وتوجيهاتهم، وأصبحت القائمة في صورتها النهائية، ملحق (٥).

**.2 إجابة السؤال الفرعي الثاني:**

لإلجابة عن هذا السؤال والذي نص على " ما معايير تصميم بيئة التعلم النقال القائمة على أنماط االنفوجرافيك وأساليب التعلم والالزمة لطالب تكنولوجيا التعليم؟"

قامتا الباحثتان بالتوصل إلى قائمة بمعايير بيئة التعلم النقال القائمة على أنماط الانفوجرافيك وأساليب التعلم، وذلك من خلال دراسة الأطر النظرية والأدبيات والدراسات السابقة التي تناولت معايير تصميم بيئات التعلم النقالة، وأيضاً المرتبطة بالمعايير الخاصة بتصميم الانفوجرافيك، والمعايير الخاصة بأساليب التعلم، وأيضاً من خلال استطلاع رأى المحكمين من الأساتذة في مجال تكنولوجيا التعليم، وقد تم توضيح ذلك في الجزء الخاص بإجراءات البحث، وقد تم التوصل إلى القائمة النهائية بمعايير تصميم بيئة التعلم النقال القائمة على أنماط االنفوجرافيك وأساليب التعلم ملحق )3(.

**.3 إجابة السؤال الفرعي الثالث:**

لإلجابة عن هذا السؤال والذي نص على " ما التصميم التعليمي المقترح لبيئة التعلم النقال القائمة على أنماط الانفوجرافيك وأساليب التعلم واللازمة لتنمية مهارات تصميم وانتاج الشبكات الالكترونية والذكاء البصري المكاني لدى طلاب تكنولوجيا التعليم؟"

قامتا الباحثتان بدراسة وتحليل مجموعة من نماذج التصميم التعليمي، وفى ضوء نتائج ذلك التحليل تم اختيار أحد النماذج الذي يتناسب مع طبيعة البحث الحالي وقد تم اختيار نموذج "ADDIE "للتصميم التعليمي.

**ولإلجابة عن السؤال الرابع والخامس وباقي أسئلة البحث تم الكشف عن صحة**  الفروض الأتية:

**ا: الكشف عن تكافؤ المجموعا : ثاناا**

حيث قامتا الباحثتان بتحليل نتائج التطبيق القبلي لالختبار التحصيلي، وذلك بهدف التعرف على مدى تكافؤ المجموعات االربعة قبل تطبيق المعالجات التجريبية الخاصة بالبحث ويوضح الجدول التالي هذه النتائج:

جدول (١)

نتائج التطبيق القبلي لالختبار التحصيلي باستخدام اختبار كروسكال واليس للمقارنات المتعددة

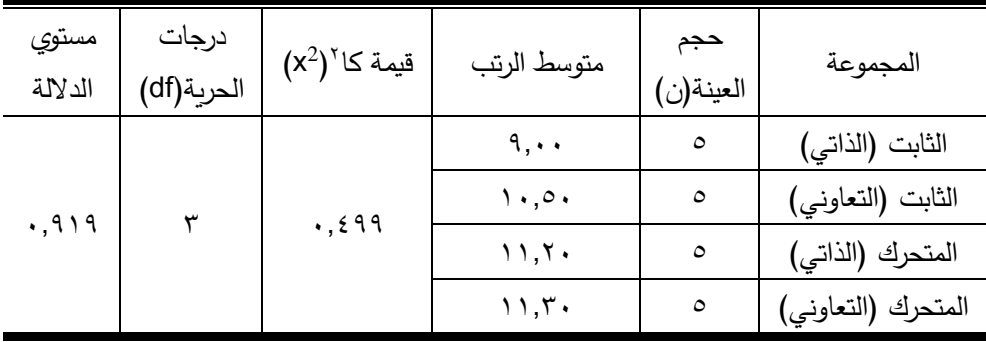

**TAY** 

أثر التفاعل بين اماط الانفوجرافيك واساليب التعلم في بيئة التعلم النقال د. سناء عبد الحميد نوفل د. دينا عبد اللطيف نصار

يتضح من الجدول (١) أنه لا يوجد فرق دال احصائيا بين متوسطات رتب درجات المجموعات التجريبية األربعة في التطبيق القبلي لالختبار التحصيلي، حيث ان قيمة مستوى الدلالة أكبر من (٠,٠٥) مما يشير إلى تكافؤ تلك المجموعات قبلياً وأن أية فروق تظهر بعد التجربة ترجع إلى االختالفات في متغيرات البحث المستقلة وليس إلى أي اختالفات موجودة بالفعل بين الطالب قبل اجراء المعالجة التجريبية الخاصة بالبحث.

ثم قامتا الباحثتان بتحليل نتائج التطبيق القبلي لبطاقة المالحظة، و ذلك بهدف التعرف على مدى تكافؤ المجموعات األربعة قبل تطبيق المعالجات التجريبية الخاصة بالبحث ويوضح الجدول التالي هذه النتائج:

جدول (۲)

نتائج التطبيق القبلي لبطاقة المالحظة باستخدام اختبار كروسكال واليس للمقارنات

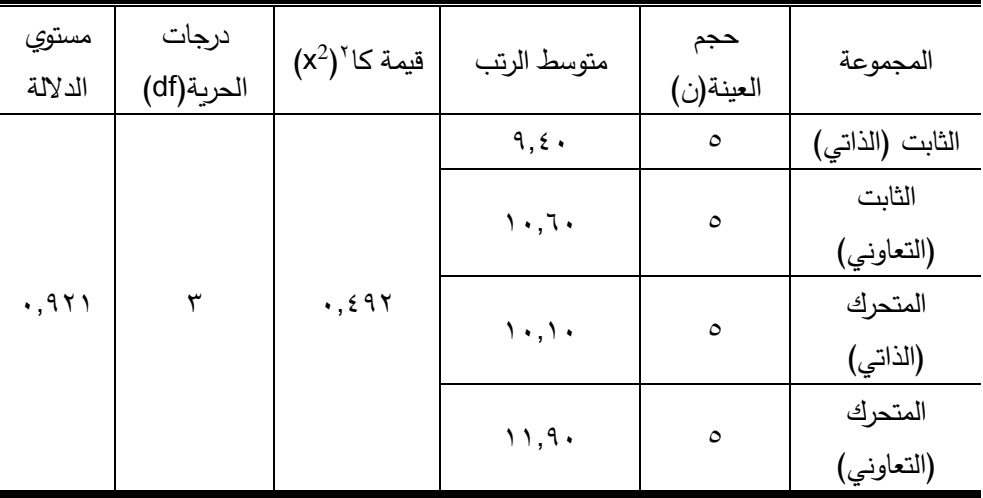

المتعددة

يتضح من الجدول )2( أنه ال يوجد فرق دال احصائيا بين متوسطات رتب درجات المجموعات التجريبية االربعة في التطبيق القبلي لبطاقة المالحظة، حيث أن قيمة مستوى الدلالة أكبر من (٠,٠٥) مما يشير إلى تكافؤ تلك المجموعات قبلياً وأن أية **٣Λ٤** 

فروق تظهر بعد التجربة ترجع إلى االختالفات في متغيرات البحث المستقلة وليس إلى أي اختالفات موجودة بالفعل بين الطالب قبل اجراء المعالجة التجريبية الخاصة بالبحث. **ا: اختبار صحة الفروض: ثالثا**

**.1 اختبار صحة الفرض األول:**

حيث قامتا الباحثتان باستخدام اختبار كروسكال واليس للمقارنات المتعددة وذلك للتحقق من صحة هذا الفرض والذي نص على أنه "لا يوجد فرق دال إحصائياً عند مستوى (٠,٠٥) بين متوسطات رتب درجات طلاب المجموعات التجريبية الأربعة يرجع إلى أثر التفاعل بين أنماط الانفوجرافيك (الثابت / والمتحرك) وأساليب التعلم (الذاتي / التعاوني) على الاختبار التحصيلي في التطبيق البعدي" ويوضح جدول (٣) نتائج هذا االختبار:

### جدول (٣)

يوضح داللة الفروق بين المجموعات األربعة التجريبية في التطبيق البعدي لالختبار

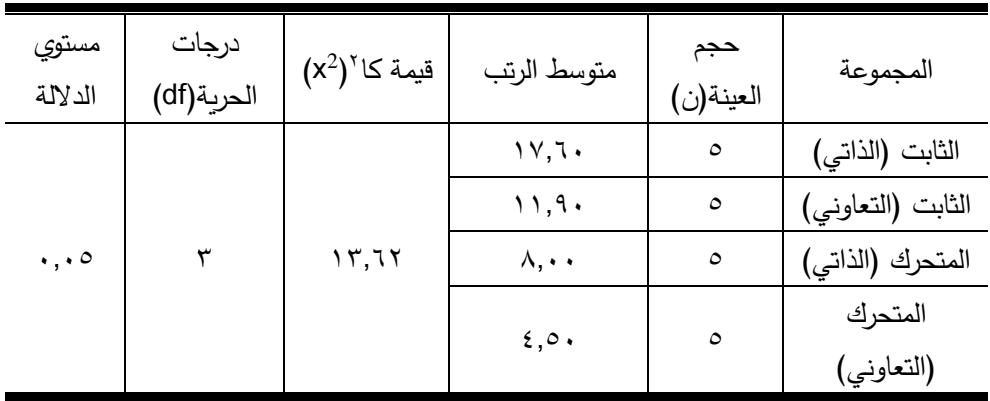

### التحصيلي

يتضح من جدول ) 3 ( وجود فروق ذات دالله إحصائية بين المجموعات التجريبية الأربعة عند مستوي (٠,٠٥) وذلك في التطبيق البعدي للاختبار التحصيلي لدى الطالب عينة البحث، عن طريق استخدام اختبار كروسكال واليس للمقارنات

**TAO** 

أثر التفاعل بين امْاط الانفوجرافيك واساليب التعلم في بيئة التعلم النقال <u>د. سناء عبد الحميد نوفل د. دينا عبد اللطيف نصار </u>

المتعددة، وتشير تلك النتيجة إلى رفض الفرض الرئيس األول السابق، والذى نص على أنه "لا يوجد فرق دال إحصائياً عند مستوى (٠,٠٥) بين متوسطات رتب درجات طلاب المجموعات التجريبية الأربعة يرجع إلى أثر التفاعل بين أنماط الانفوجرافيك (الثابت / والمتحرك) وأساليب التعلم (الذاتي / التعاوني) على الاختبار التحصيلي في التطبيق البعدي".

وقبول الفرض البديل والذي نص على "يوجد فرق دال إحصائياً عند مستوي (٠,٠٥) بين متوسطات رتب درجات طالب المجموعات التجريبية األربعة يرجع إلى أثر التفاعل بين أنماط الانفوجرافيك (الثابت / والمتحرك) وأساليب التعلم (الذاتي / التعاوني) على االختبار التحصيلي في التطبيق البعدي".

ومن خلال ذلك يمكن ترتيب المجموعات التجريبية الأربعة (عن طريق مقارنة متوسطات رتبهم) في التحصيل وفق الجدول التالي:

جدول) 4 (

| اتجاه الفرق | الترتيب | متغيرات المجموعة |
|-------------|---------|------------------|
|             |         | المجموعة (١)     |
|             |         | المجموعة (٢)     |
|             |         | المجموعة (٣)     |
|             |         | المجموعة (٤)     |

ترتيب متوسطات رتب المجموعات التجريبية األربعة في التحصيل

وفيما يلي رسم بياني يوضح الفرق بين متوسطات درجات المجموعات التجريبية األربعة في التطبيق البعدي لالختبار التحصيلي:

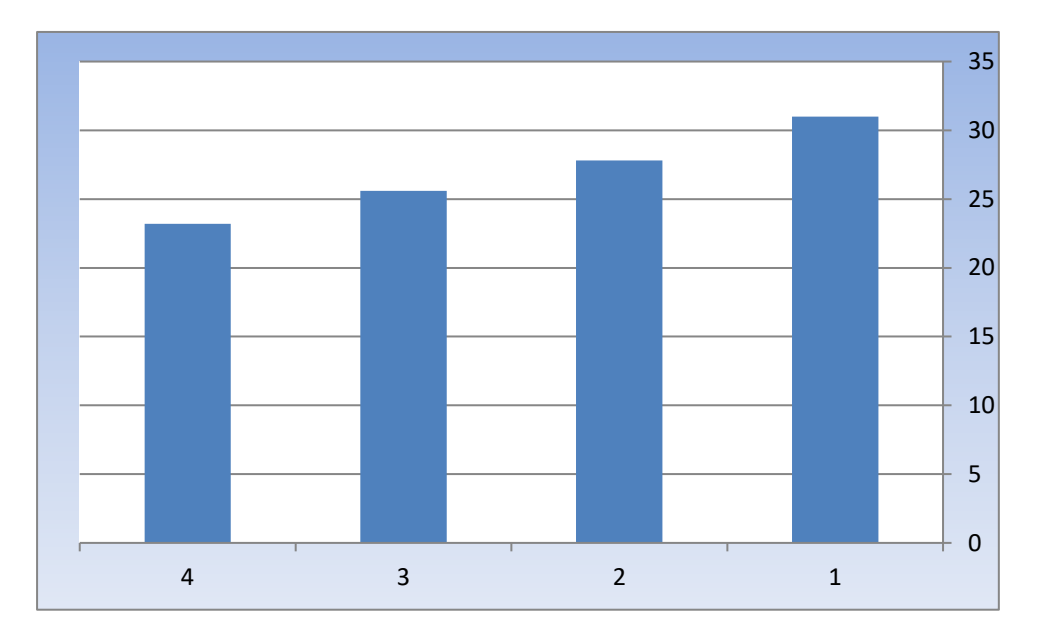

شكل( ١) يوضح التفاعل بين أنماط الانفوجرافيك (الثابت والمتحرك) وأساليب التعلم )الذاتي والتعاوني( في التطبيق البعدي لالختبار التحصيلي لدى طالب تكنولوجيا التعليم

من جدول( ٤ )، وشكل( ١ ) يتضح أن التفاعل بين أنماط الانفوجرافيك (الثابت والمتحرك) وأساليب التعلم (الذاتي والتعاوني) في التطبيق البعدي للاختبار التحصيلي لدى طالب تكنولوجيا التعليم له أثر واضح على الطالب عينة البحث، وأيضا يؤكد أن أعلى المجموعات في التحصيل هي المجموعة األولى، وليست هناك دراسات سابقة "على حد علم الباحثتان " تؤكد هذه النتيجة أو تلغيها، حيث لم يتوصال الباحثتان إلي دراسات تهدف إلى دراسة أثر التفاعل بين أنماط االنفوجرافيك )الثابت والمتحرك(

**TAV** 

## أثر التفاعل بين اماط الانفوجرافيك واساليب التعلم في بيئة التعلم النقال <u>د. سناء عبد الحميد نوفل د. دينا عبد اللطيف نصار </u>

وأساليب التعلم (الذاتي والتعاوني) في التطبيق البعدي للاختبار التحصيلي لدى طلاب تكنولوجيا التعليم.

**.2 اختبار صحة الفرض الثاني:**

قامتا الباحثتان باستخدام اختبار كروسكال واليس للمقارنات المتعددة وذلك للتحقق من صحة هذا الفرض والذي نص على أنه "لا يوجد فرق دال إحصائياً عند مستوي )0,05( بين متوسطات رتب درجات طالب المجموعات التجريبية األربعة يرجع إلي أثر التفاعل بين أنماط الانفوجرافيك (الثابت والمتحرك) وأساليب التعلم (الذاتي والتعاوني) على بطاقة الملاحظة في التطبيق البعدي" ويوضح جدول ( ٥ ) نتائج هذا االختبار:

### جدول ( ٥ )

يوضح داللة الفروق بين المجموعات األربعة التجريبية في التطبيق البعدي لبطاقة المالحظة

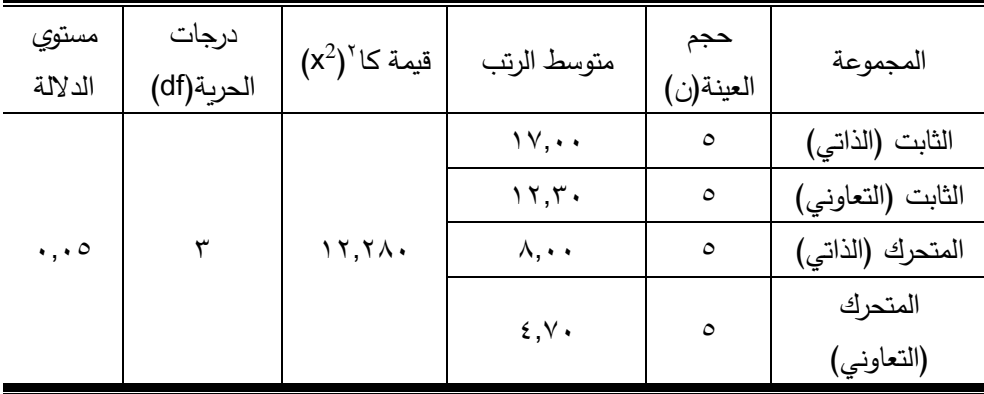

يتضح من جدول ) 5 ( وجود فروق ذات دالله إحصائية بين المجموعات التجريبية الأربعة عند مستوي (٠,٠٥) وذلك في التطبيق البعدي لبطاقة الملاحظة لدى الطالب عينة البحث، وتشير هذه النتيجة إلى رفض الفرض الرئيس الثاني السابق،

والذى نص على "لا يوجد فرق دال إحصائياً عند مستوي (٠,٠٥) بين متوسطات رتب درجات طالب المجموعات التجريبية األربعة يرجع إلى أثر التفاعل بين أنماط الانفوجرافيك (الثابت والمتحرك) وأساليب التعلم (الذاتي والتعاوني) على بطاقة الملاحظة في التطبيق البعدي".

وقبول الفرض البديل والذي نص على "يوجد فرق دال إحصائياً عند مستوي (٠,٠٥) بين متوسطات رتب درجات طالب المجموعات التجريبية األربعة يرجع إلي أثر التفاعل بين أنماط الانفوجرافيك (الثابت والمتحرك) وأساليب التعلم (الذاتي والتعاوني) على بطاقة المالحظة في التطبيق البعدي".

ومن خلال ذلك يمكن ترتيب المجموعات التجريبية الأربعة (عن طريق مقارنة متوسطات رتبهم) في بطاقة الملاحظة وفق الجدول التالي:

| اتجاه الفرق | الترتيب | متغيرات المجموعة |
|-------------|---------|------------------|
|             |         | المجموعة (١)     |
|             |         | المجموعة (٢)     |
|             |         | المجموعة (٣)     |
|             |         | المجموعة (٤)     |

جدول (٦) ترتيب متوسطات رتب المجموعات التجريبية الأربعة في بطاقة الملاحظة

وفيما يلي رسم بياني يوضح الفرق بين متوسطات درجات المجموعات التجريبية الأربعة في التطبيق البعدي لبطاقة المالحظة:

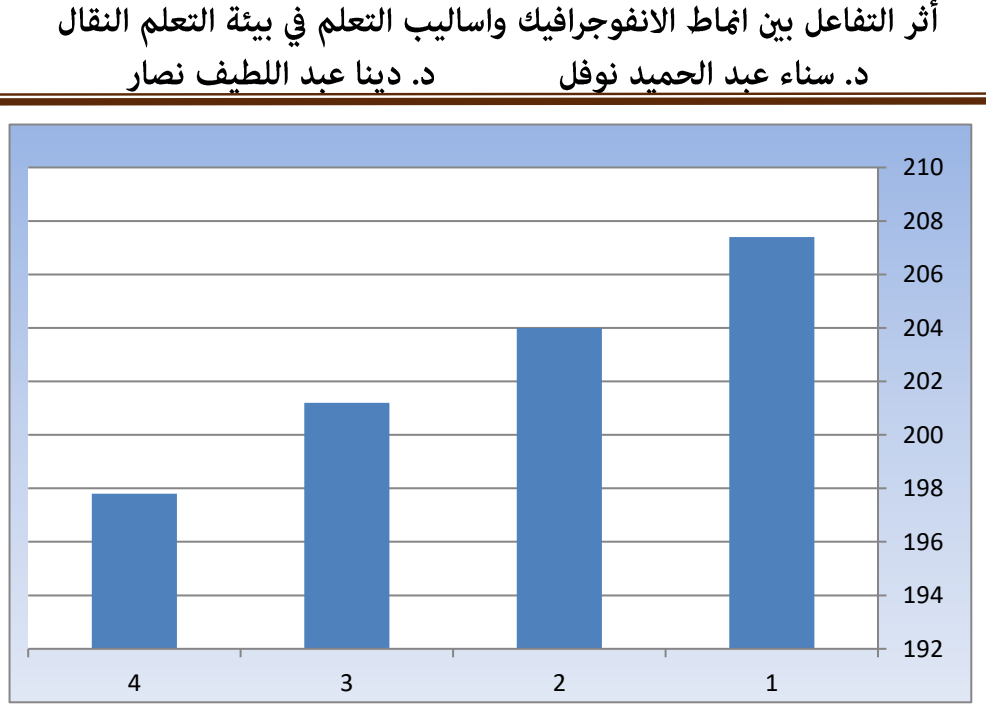

شكل(٢) يوضح التفاعل بين أنماط الانفوجرافيك (الثابت والمتحرك) وأساليب التعلم )الذاتي والتعاوني( في التطبيق البعدي لبطاقة المالحظة لدى طالب تكنولوجيا التعليم

من جدول(٦)، وشكل( ٢ ) يتضح أن التفاعل بين بين أنماط الانفوجرافيك (الثابت والمتحرك) وأساليب التعلم (الذاتي والتعاوني) في التطبيق البعدي لبطاقة الملاحظة لدى طالب تكنولوجيا التعليم له أثر واضح على الطالب عينة البحث، وأيضا يؤكد أن أعلى المجموعات في اآلداء هي المجموعة األولى، وليست هناك دراسات سابقة "على حد علم الباحثتان" تؤكد هذه النتيجة أو تلغيها، حيث لم تتوصل الباحثتان إلي دراسات تهدف إلى دراسة أثر التفاعل بين أنماط الانفوجرافيك (الثابت والمتحرك) وأساليب التعلم (الذاتي والتعاوني) في التطبيق البعدي في التطبيق البعدي لبطاقة الملاحظة لدى طلاب تكنولوجيا التعليم.

### **اربعا ومناقشتها. ا: تفسير النتائج**

من النتائج السابقة يتضح وجود تفاعل بين المجموعات التجريبية عينة البحث، كما يتضح تفوق طلاب المجموعة التجرببية الأولى على باقي المجموعات التجرببية الأخرى 39.

في التطبيق البعدي لالختبار التحصيلي وبطاقة المالحظة، ويمكن للباحثتان إرجاع تلك النتائج إلى

**أولا**: تطبيق نموذج تصميم تعليمي مناسب وهو نموذج "ADDIE "للتصميم التعليمي، والذي يتناسب مع البيئة التعليمية اإللكترونية القائمة على التفاعل بين أنماط الانفوجرافيك (الثابت والمتحرك) وأساليب التعلم (الذاتي والتعاوني) في التطبيق البعدي في بيئة التعلم النقال؛ مما يعطيها العديد من المميزات والفوائد؛ وذلك لما يتميز به هذا النموذج من فوائد تكمن في مرونته ووضوحه وشموله لخطوات أسلوب التعلم.

**ثانياً**: يمكن أن يرجع تفوق طلاب المجموعة التجريبية الاولى (الثابت الذاتي) باستخدام بيئة التعلم النقال في كلاً من التحصيل المعرفي ومهارات تصميم وانتاج الشبكات االلكترونية وهذا يدل على تفوق الطالب من خالل بيئة التعلم النقال إلتاحتها مجموعة من المميزات التي تتمثل في تعزيز التعلم المتمحور حول المتعلم و تسد احتياجاتهم، كما يتم الاتصال بالإنترنت لاسلكياً من خلالها عن طريق الأشعة تحت الحمراء وهذا يتم في أي مكان دون االلتزام بالتواجد في أماكن محددة مما يسهل عملية الدخول إلى اإلنترنت وتصفحه في أي وقت وأي مكان، و تزيد من الدافعية وااللتزام الشخصي للتعلم فإذا كان الطالب سوف يأخذ الجهاز إلى المنزل في أي وقت يشاء فإن ذلك يساعده على تحمل المسئولية وااللتزام، كما يمكن من خاللها استخدام خدمات الرسائل القصيرة SMS للحصول على المعلومات بشكل أسهل حيث يمكن للطالب استقبال اإلعالنات أو القرارات اإلدارية المستعجلة ، كإلغاء موعد االمتحان معين أو اعتذار عن حصة ما، أو تقديم موعد تسليم المشاريع الطالبية، وهذا ما يتفق مع الدراسات التالية: رامي إسكندر، رنا حمدي )2013(؛ وليد الحلفاوي، )،2011 173(؛ وهشام عرفات، (۲۰۱۰، ۱۲)؛ وخالد فرجون، (۲۰۰۹، ۲۵)؛ منى رضا، (۲۰۰۹،  $(14)$ 

## أثر التفاعل بين اماط الانفوجرافيك واساليب التعلم في بيئة التعلم النقال <u>د. سناء عبد الحميد نوفل د. دينا عبد اللطيف نصار</u>

# خامسا : التوصيات والمقترحات:

#### **.1 توصاا البحث:**

- أ. توجيه القائمين علn العملية التعليمية إلى توظيف االنفوجرافيك وأنماطه ببيئات التعلم االلكتروني لتحقيق أقصى استفادة منه.
- ب. توجيه القائمين على العملية التعليمية إلى توظيف أساليب التعلم ببيئات التعلم االلكتروني المختلفة.
- ت. توجيه طالب تكنولوجيا التعليم لدراسة الموضوعات المتعلقة بالبيئات التعليمية النقالة والعمل على كيفية توظيفها بصورة علمية.
- ث. تدريب الطالب على التعامل مع المستحدثات التكنولوجية واالستفادة منها في دراستهم.
	- ج. نشر ثقافة التعلم باستخدام الهواتف الذكية في التعليم للمرحلة الجامعية.

#### **.2 البحوث المقترحة:**

- أ. أثر التفاعل بين أنماط الدعم وأساليب التعلم في بيئة التعلم النقال على تنمية مهارات تصميم وانتاج المحتويات االلكترونية لدى طالب تكنولوجيا التعليم. ب. أثر تصميم بيئة تعلم نقال قائمة على الواقع المعزز لتنمية مهارات تصميم وانتاج الشبكات االلكترونية لدى طالب الدراسات العليا.
- ت. أثر تصميم بيئة تعلم تكيفية قائمة على مصادر التعلم مفتوحة المصدر على تنمية مهارات تصميم وانتاج المواقع االلكترونية لدى طالب كلية التربية النوعية.
- ث. أثر تصميم بيئة تعلم نقال قائمة على الويب الداللي لتنمية مهارات تصميم المقررات االلكترونية لدى طالب الدراسات العليا.

**المراجع**

## **أولا: الم ارجع العرباة:**

- .1 أحمد علي أحمد الزهراني )2019(. أثر اختالف نمط التصميم المعلوماتي )االنفوجرافيك( في تحصيل المفاهيم العلمية في مقرر األحياء لدي طالب المرحلة الثانوية. مجلة كلية التربية. جامعة أسيوط.
- .2 أحمد محمد سالم )2006( أ. التعلم الجوال: رؤية جديدة للتعلم باستخدام التقنيات لالسلكية، ورقة عمل مقدمة الى المؤتمر العلمي الثامن عشر للجمعية المصرية للمناهج وطرق التدريس ،2006/7/26-25، القاهرة. مصر.
- .3 إسماعيل عمر حسونه )2017(. فعالية تصميم بيئة تعلم شخصية قائمة على االنفوجرافيك في التحصيل المعرفي واالتجاه نحوها لدى طلبة كلية التربية في جامعة الأقصىي. *مجلة العلوم التربوية والنفسية.* مركز النشر العلمي. جامعة البحرين.
- ٤ . أشرف عبد اللطيف (٢٠١٦). التفاعل بين نمط عرض وتوقيت الانفوجرافيك واثره علي تنمية التحصيل ودافعية التعلم لدي طالب المرحلة الثانوية. مجلة التربية العلمية. مصر . ع ٢٨.
- .5 المؤتمر العلمي الدولي األول الذى نظمته كلية التربية جامعة المنصورة بالتعاون مع مركز الدراسات المعرفية بالقاهرة (٢٠١٣). *"رؤية استشرافية لمستقبل التعليم* في مصر والعالم العربي في ضوء التغيرات المجتمعية المعاصرة". في الفترة من 21-20 فبراير 2013م.
- .6 المؤتمر العلمي الرابع عشر للجمعية المصرية لتكنولوجيا التعليم بالتعاون مع كلية التربية جامعة الأزهر (٢٠١٤). بعنوان *"تكنولوجيا التعليم والتدريب الإلكتروني*

أثر التفاعل بين اماط الانفوجرافيك واساليب التعلم في بيئة التعلم النقال <u>د. سناء عبد الحميد نوفل د. دينا عبد اللطيف نصار </u>

عن بعد وطموحات التحديث في الوطن العربي". في الفترة من 16 - 17 ابريل .2014 كلية البنات. جامعة عين شمس.

- .7 المؤتمر الدولي الثاني للتعلم اإللكتروني والتعليم عن بعد )2011(. في الفترة من 27:29 مارس .2011
	- <http://www.mo222/vb/showthread.php?t=35578> .
- ٩. أماني محمد عبد العزبز عوض (٢٠٠٧). تك*نولوجيا التعليم المحمول...خطوة* نحو تعلم أفضل. تم الصول اليه في .2019/9/27 متاح علي: [http://amanysm9498.arabblogs.com/archive/2007/10/349307](http://amanysm9498.arabblogs.com/archive/2007/10/349307.html) [.html](http://amanysm9498.arabblogs.com/archive/2007/10/349307.html)
- .10 أمين صالح الدين أمين يونس )2013(. أثر اختالف اساليب تنظيم محتوي برامج التعلم المتنقل علي تنمية مهارات إنتاج البرامج اإللكترونية التفاعلية لدي أعضاء هيئة التدربس. *مجلة كلية التربية*. جامعة المنصورة.
- ١١. أنور محمد الشرقاوي (١٩٩٦). *التعلم وأساليب التعلم*. ط١. القاهرة: مكتبة االنجلو المصرية.
- .12 جمال الدهشان، مجدي يونس )2009(. التعليم الجوال: صيغة جديدة للتعلم عن بعد، بحث مقدم الى الندوة العلمية االولى لكلية التربية. بعنوان نظم التعليم *العالي الافتراضي.* كلية التربية جامعة كفر الشيخ.
- .13 جمال الشرقاوي، حسناء الطباخ )2013(. أثر اختالف أنماط اإلبحار لبرامج التعلم النقال في تنمية مهارات تصميم وإنتاج برامج الوسائط المتعددة اإللكترونية لدى طلاب الدراسات العليا بكلية التربية. *المؤتمر الدولي الأول لكلية التربية* بجامعة المنصورة بعنوان "رؤية استشرافية لمستقبل التعليم في مصر والعالم العربي في ضوء التغيرات المجتمعية المعاصرة". في الفترة من 22-21 فبراير 2013م.

**TAE** 

- .14 حسن سعد عابدين )2015(. أساليب التعلم المفضلة وعالقتها بمهارتي إدارة الوقت واتخاذ القرار لدي طالب كلية التربية جامعة االسكندرية. مجلة العلوم *التربوية.* كلية التربية بقنا. جامعة جنوب الوادي.
- ١٥. حسن غالب نصر الله (٢٠١٠). *فاعلية برنامج محوسب قائم على اسلوب* المحاكاة في تنمية مهارات التعامل مع الشبكات لدى طالب كلية مجتمع العلوم التطبيقية والمهنية. كلية التربية. جامعة غزة.
- .16 خالد محمد فرجون )2010(. خطوة لتوظيف التعلم المتنقل بكليات التعليم التطبيقى بدولة الكويت وفق مفهوم "إعادة هندسة العمليات التعليمية" )دراسة إستطلاعية). ج٤٢، *المجلة التربوية.مج٢٤. ع* ٩٥. الكويت. يونيو ٢٠١٠.
- .17 محمد رمضان رمضان الصباطي، إبراهيم بن سالم)2002(. الفروق في أساليب التعلَّم لدى طلاب الجامعة في ضوء التخصص ومستوى التحصيل الدراسي. المجلة العلمية لجامعة الملك فيصل. المملكة العربية السعودية.
- ١٨. منى رضا (٢٠٠٩). *الجيل القادم من التعليم. وحدة التعليم الإلكتروني* .العدد الخامس . جامعة المنصورة. متاح علي http://emag.mans.edu.eg/index.php?page=news&task=show &id=29&sessionID=14
- .19 رامي ذكى إسكندر، رنا محفوظ حمدي )2013(. التعلم النقال Mobile Learning( ثورة تكنولوجية جديدة فى التعليم المصرى، مقال مشترك لمجلة التعليم اإللكترونى جامعة المنصورة العدد الثالث العشر(.
- .20 رنا زيلعى علي البيشي )2019(. أثر االنفوجرافيك التفاعلي في تنمية مهارات التفكير البصري لدي المشرفات التربويات في مدينة تبوك. *مجلة كلية التربية*. جامعة أسيوط.

## أثر التفاعل بين اماط الانفوجرافيك واساليب التعلم في بيئة التعلم النقال <u>د. سناء عبد الحميد نوفل د. دينا عبد اللطيف نصار </u>

- .21 ربهام محمد الجندي (٢٠١٥). الانفوجرافيك والبيانات. *مجلة كلية التربية*. كلية التربية. جامعة بنها.
	- <http://bu.edu.eg/staff/relgindy15-publications/23771> .77
- ٢٣. زينب حسن الشربيني (٢٠١٢). *فعالية تكنولوجيا التعليم النقال لتنمية مهارات* أعضاء هيئة التدريس في تصميم المحتوى اإللكتروني ونشرة. ) رسالة دكتوراه غير منشورة). كلية التربية. جامعة المنصورة.
- .24 سالم مختار، أمنية محمد )2010(. اتجاهات حديثة في علم النفس. بحوث ودراسات. المكتبة العصرية. القاهرة. ص .34
- .25 شفيق فالح عالونة )2010(. أساليب التعلم المفضلة والذكاءات المتعددة السائدة لدي طلبة جامعة اليرموك. مجلة العلوم التربوية والنفسية. مركز النشر العلمي. جامعة البحرين.
- .26 عبد العزيز سالمة )2010(. أثر أنماط االبحار وأساليب التعلم علي اكتساب مهارات الحاسوب دراسة علي مقرر إلكتروني بجامعة الخليج العربي. )رسالة ماجستير ). كلية الدراسات العليا. جامعة الخليج العربي.
- .27 عزيزة عبد العزيز المانع )2005(. أساليب التعلم المفضلة لدي تالميذ المرحلة المتوسطة واساليب التعلم الشائعة في مدارس مدينة الرياض بالمملكة العربية السعودية. دراسات العلوم التربوية. 32)2(. .215-201
- ٢٨. ليلي الجهني (٢٠١٣). فاعلية التعلم المتنقل عبر الرسائل القصيرة في تدريس بعض مفاهيم التعليم اإللكتروني وموضوعاته لطالبات دراسات الطفولة. المؤتمر الدولي الثالث للتعليم اإللكتروني والتعليم عن بعد. الرياض.
- .29 محمد الحمامي.)2006(.التعلم النقال، مرحلة جديدة من التعلم االلكتروني. مجلة المعلوماتية- التقانة في التعليم. ع ٦. متاح على:

- [http://infomag.news.sy/index.php?Inc=issues/showarticle&](http://infomag.news.sy/index.php?Inc=issues/showarticle&issuenb=6&) .r. &[issuenb=6](http://infomag.news.sy/index.php?Inc=issues/showarticle&issuenb=6&)
- ٣١. محمد الشناوي أمين الصعيدي (٢٠١٥). *استراتيجيات التعلم القائمة على النظم* الخبيرة وأثرها على تنمية مهارات إنتاج البرمجيات لدى طالب كلية التربية تخصص تكن*ولوجيا التعليم.* (رسالة ماجستير غير منشورة). كلية التربية. جامعة المنصورة.
- .32 محمد حمدي السيد )2017(. التفاعل بين طريقة اكتشاف المعلومات )استنباطي /استقرائي( داخل بيئات المعامل اإللكترونية التعليمية وأسلوب التعلم )المالحظة التأملية / التجريب النشط( في تنمية مهارات التجارب المعملية لدى طلاب كلية التربية النوعية وتصوراتهم نحو سهولة استخدامها. *مجلة دراسات في* المناهج وطرق التدريس. كلية التربية. جامعة عين شمس.
- .33 محمد شوقي شلتوت )2014(. فن االنفوجرافيك بين التشويق والتحفيز على التعلم. مجلة التعليم الالكتروني. ع١٣. ١. مارس ٢٠١٤.
- ٣٤. محمد شوقي شلتوت (٢٠١٥). الانفوجرافيك البساطة في التعليم. *مجلة التربية*. العدد االول. مكتب التربية العربي لدول الخليج.
- ٣٥. محمد عطية خميس (٢٠١١). *الأصول النظرية والتاريخية لتكنولوجيا التعلم* اإللكتروني. القاهرة: دار السحاب.
- ٣٦. محمد عطية خميس (٢٠١٥). *مصادر التعلم الإلكتروني*. القاهرة: دار السحاب للطباعة والنشر والتوزيع.
- .37 محمد محمد عبد الهادي )2010(. التعلم النقال Learning -M. متاح علي تم http://kenanaonline.com/users/a121564a/posts/194018 الوصول إليه في ٩/٦/٩/٦.

أثر التفاعل بين امْاط الانفوجرافيك واساليب التعلم في بيئة التعلم النقال د. سناء عبد الحميد نوفل د. دينا عبد اللطيف نصار

٣٨. محمود علي السيد (٢٠١٧). أساليب التفكير وأساليب التعلم وعلاقتها بالنصفين الكروبين. *مجلة جامعة البحرين*. مركز النشر العلمي. العدد (٢). مجلد (١٨). ٣٩. مراد علي سعد (٢٠٠٩). *الاتجاهات ال*حد*يثة في علم النفس العام*. دار الكتب العلمية للنشر والتوزيع. القاهرة: الطبعة األولي.

٠٤. هشام عرفات (٢٠٠٩*). التعلم المتنقل . وحدة التعليم الإلكتروني.* العدد الخامس . جامعة المنصورة.

http://emag.mans.edu.eg/index.php?page=news&task=sho w&id=43&sessionID=14

- .41 وداد عسير العتيبي )2018(. أثر استخدام االنفوجرافيك التعليمي علي تحصيل قواعد اللغة الانجليزية لدي طالبات الصف الأول المتوسط بمدينة الرباض. *مجلة العلوم التربوية والنفسية*. المركز القومي للبحوث غزة.
- ٤٦. وليد أحمد (٢٠١٢). إنفو جرافيك عربي: نسعي لتعزيز ثقافة الانفوجرافيك لاستخدامه في مجالات التعليم والتسويق. *مجلة عالم التقنية مجلة الكترونية*. اصدار .2012/2/22 تم استرجاعه عبر الموقع:
	- [http://www.tech-wd.com/wd.](http://www.tech-wd.com/wd) .٤٣
- ٤٤ . وليد سالم محمد الحلفاوى (٢٠١١). مكتب*ات ومتاحف الأطفال من التقليدية إلى* الرقمية . دار الفكر . عمان.

**ا: الم ارجع األجنباة: ثاناا**

- 1. Bicen, H. & Beheshti, M.(2017). The psychological impact of info graphics in education, *broad research in artificial intelligence and neuroscience*, Vol.8(4), pp.99-108.
- 2. Corbeil,J,R& Valdes,M,E. (2009). *Are you ready for mobile learning*. Retrieved 11/10/2018 from [www.educause.edu/educause.../](http://www.educause.edu/educause.../)

"دراسات في التعليم الجامعي" المؤقر الدولي الثالث عشر ١٠-١١ أكتوبر ٢٠٢٠م

- 3. Costill, A. (2013). *6 Benefits of Using Infographics*. Search Engine Journal. Retrieved: 10.jule.2015, available at: [https://www.searchenginejournal.com/6-benefits-using](https://www.searchenginejournal.com/6-benefits-using-infographics/70917)[infographics/70917.](https://www.searchenginejournal.com/6-benefits-using-infographics/70917)
- 4. Dumdauld. J, et. Al., (2014). Association of Learning Styles. With Research self-Efficacy: Study of Short- Term Research Training Program for Medical Students. Clin Transl Sci. VOL. 7. No. 6. Pp. 489-492.
- 5. Felder, R., Brent, R. (2005). Understanding Student Differences, *Journal of Engineering Education*. 94(1): 57-72.
- 6. Gilakjani. A, H, Ahmadi. S, M. (2011). Paper title: The Effect of Visual; Auditory. And Kinesthetic Learning Styles on Language Teaching. *International Conference on Social Science and Humanity*. Vol, 5. Pp. 469.
- 7. Kent, R.; Wendy, Ch., (2011). Modern Measurement Information Graphics for Understanding Student Performance Differences. *International Journal of Teaching and Learning in* Higher *Education*.
- 8. Krum, R. (2013). *Cool info graphics Effective communication with Data visualization and design*. Canada: John Wiley & Sons.
- 9. Niebaum, K.; Cunningham-Szbo, L.; Carool, J. & Bellows, L. (2015). Infographics: An Innovative Tool to Capture Consumers Attention. *Journal of extension*. 53(6). 1:6.
- 10.Qualey, E. (2014). *What can infographics do for you? using infographics to advocate .for and market your library*. AALL Spectrum. 78
- 11.Reid, J. (1995). *Learning Styles in the ESL/EFL classroom*. Boston: Thesis, University of Goteborg.
- 12.Riding, R. & Douglas, G. (1993). The effect of cognitive Style and mode of presentation on Learning Performance. *Journal of Educational Psychology*, 63, 297-307.

أثر التفاعل بين اماط الانفوجرافيك واساليب التعلم في بيئة التعلم النقال 

- 13.Siricharoen, W. (2013). Info graphics: an approach of innovative communication tool for e-entrepreneurship marketing. *International Journal of E-Entrepreneurship and Innovation*. 4(2). 54-71.
- 14.Smiciklas, M. (2012). *The power of infographics: using pictures to communicate and connect with your audience*. United States of America: Pearson education, INC.
- 15.Toth, C. (2013). *Revisiting a Genre: Teaching Infographics in Business and Professional Communication Courses*. Business Communication Quarterly, 76 (4). 446-457.
- 16.Walker, Matthew & Angie, (2008). *Cisco certified entry networking technician: study guide*. U.S.A.
- 17.Yavar, B.; Mirtaher, M.; farajnezam, M. & Mirtaheri, M. (2014). *Management Oriented Education And Training*. Proceeding In 5<sup>th</sup> International Conference On Integrated Natural Disaster Management.